# **django-cas-server Documentation** *Release 0.7.4*

**Valentin Samir**

September 07, 2016

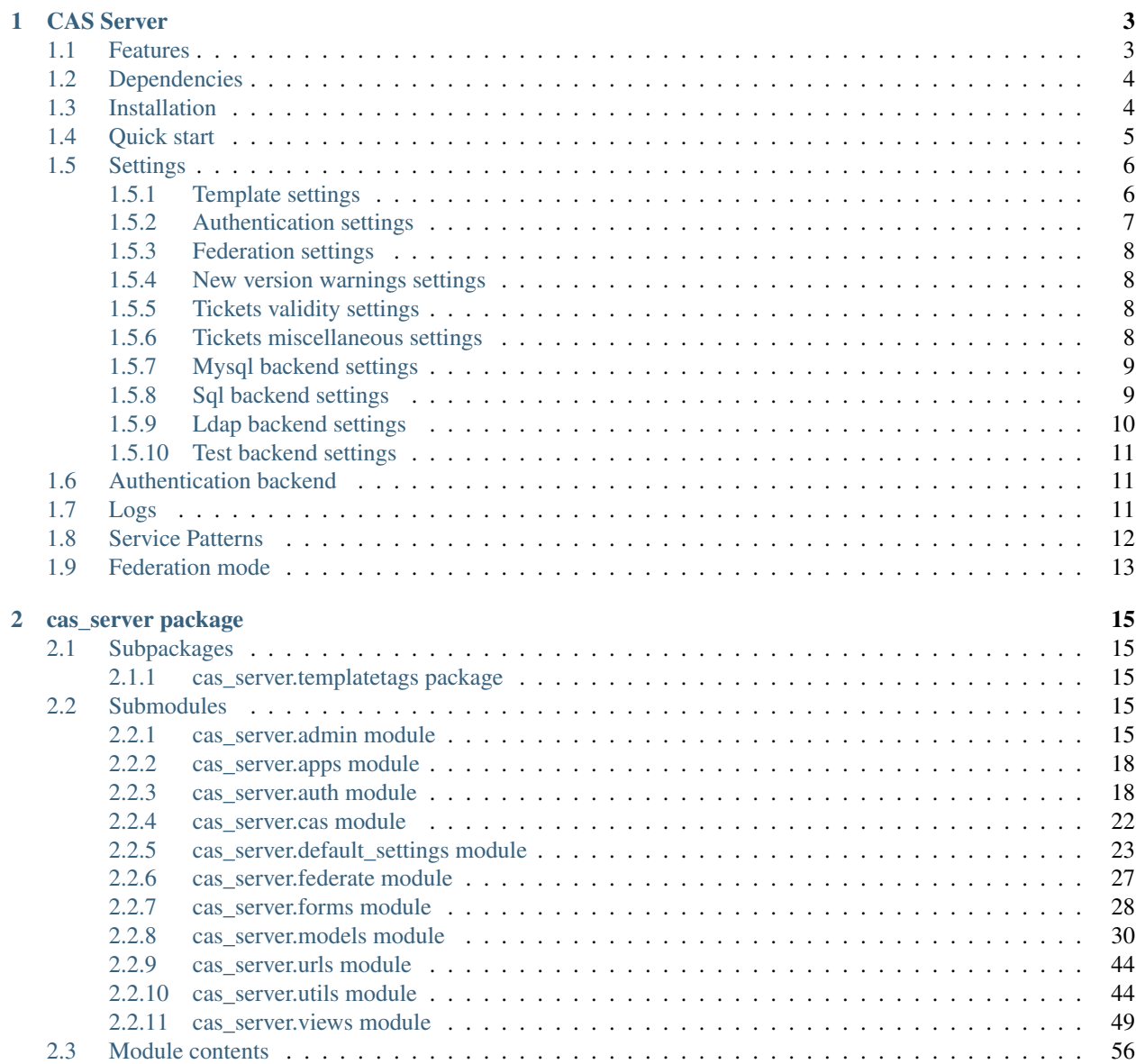

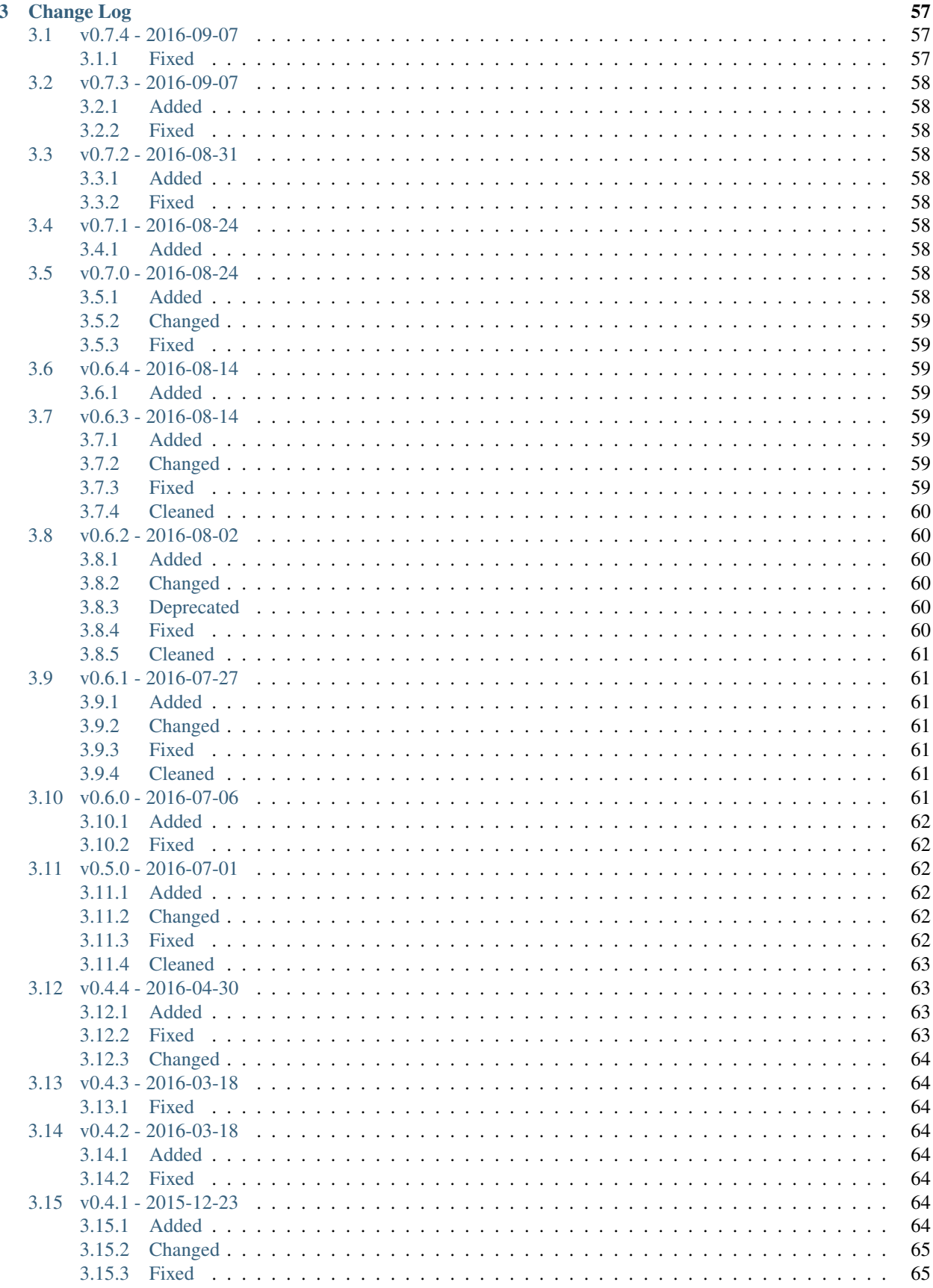

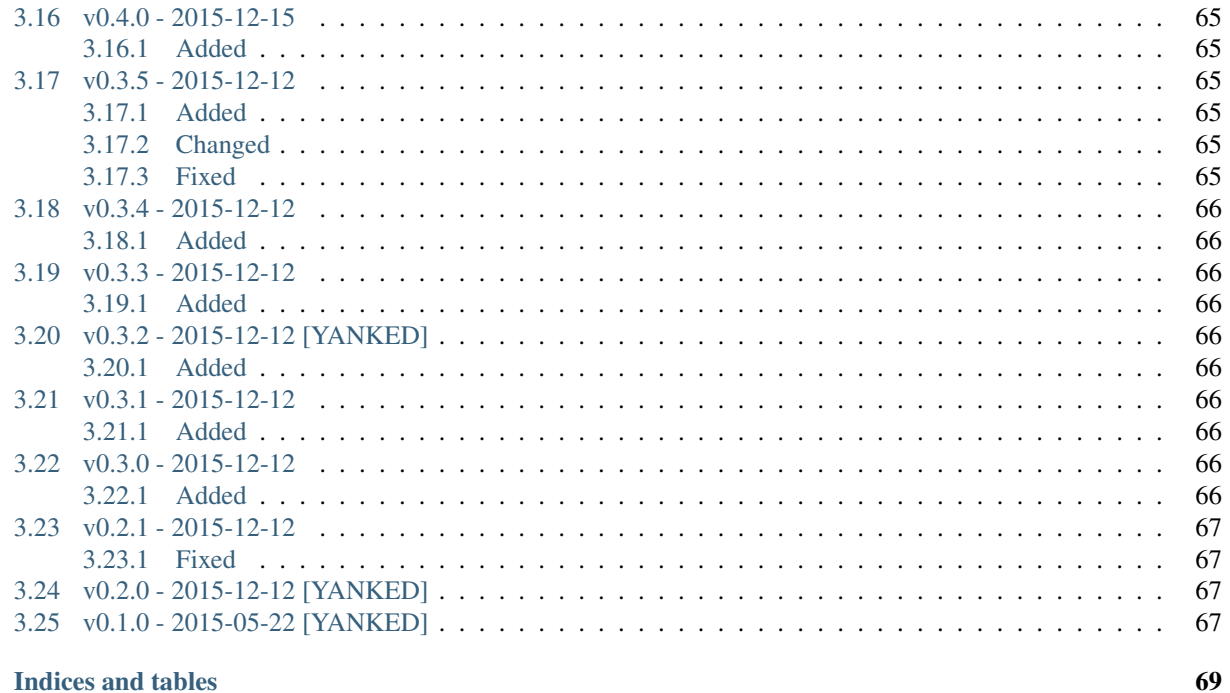

## 4 Indices and tables

**Python Module Index** 

Contents:

## **CAS Server**

<span id="page-8-0"></span>CAS Server is a Django application implementing the [CAS Protocol 3.0 Specification.](https://apereo.github.io/cas/4.2.x/protocol/CAS-Protocol-Specification.html)

By default, the authentication process use django internal users but you can easily use any sources (see the *[Authenti](#page-16-1)[cation backend](#page-16-1)* section and auth classes in the auth.py file)

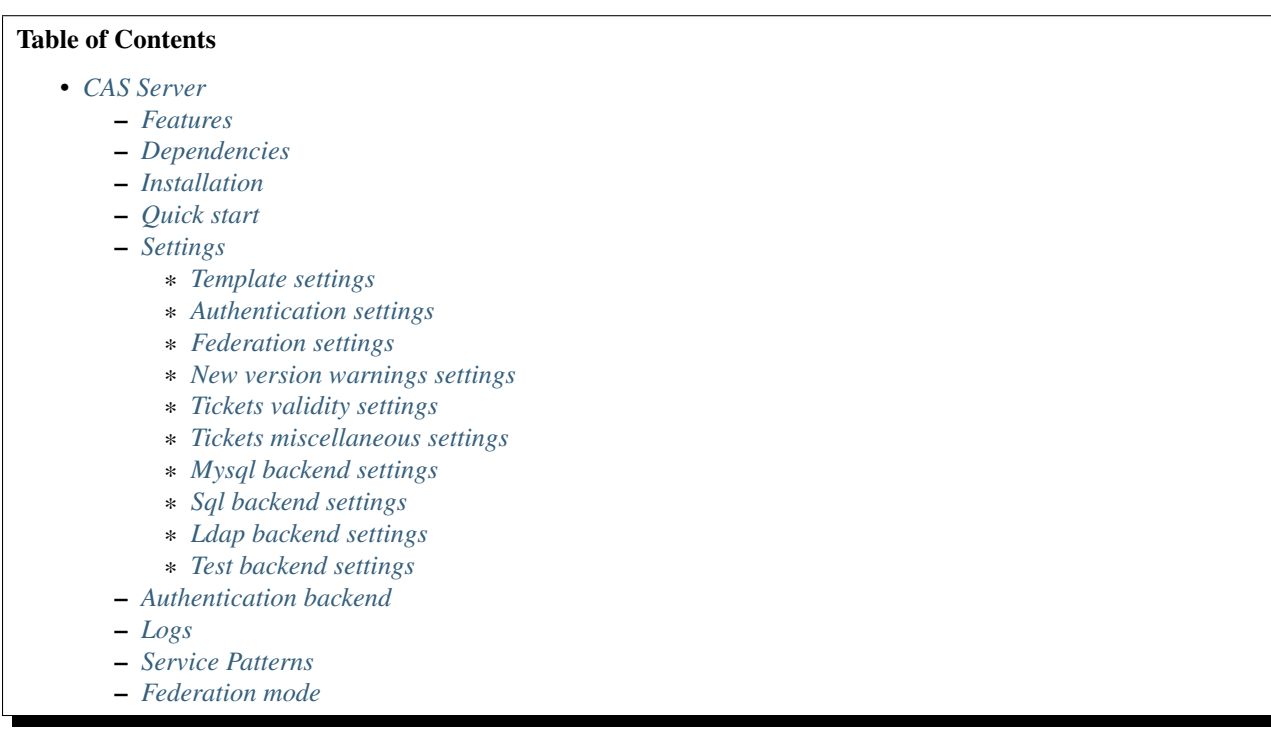

## <span id="page-8-1"></span>**1.1 Features**

- Support CAS version 1.0, 2.0, 3.0
- Support Single Sign Out
- Configuration of services via the django Admin application
- Fine control on which user's attributes are passed to which service
- Possibility to rename/rewrite attributes per service
- Possibility to require some attribute values per service
- Federated mode between multiple CAS
- Supports Django 1.7, 1.8 and 1.9
- Supports Python 2.7, 3.x

## <span id="page-9-0"></span>**1.2 Dependencies**

django-cas-server depends on the following python packages:

- Django > = 1.7.1 < 1.11
- requests  $\geq$  2.4
- requests futures  $> = 0.9.5$
- $1xml >= 3.4$
- $\text{six} > 1.8$

Minimal version of packages dependancy are just indicative and meens that django-cas-server has been tested with it. Previous versions of dependencies may or may not work.

Additionally, denpending of the *[Authentication backend](#page-16-1)* you plan to use, you may need the following python packages:

- ldap3
- psycopg2
- mysql-python

Here there is a table with the name of python packages and the corresponding packages providing them on debian like systems and centos like systems. You should try as much as possible to use system packages as there are automatically updated then you update your system. You can then install Not Available (N/A) packages on your system using pip inside a virtualenv as described in the *[Installation](#page-9-1)* section. For use with python3, just replace python(2) in the table by python3.

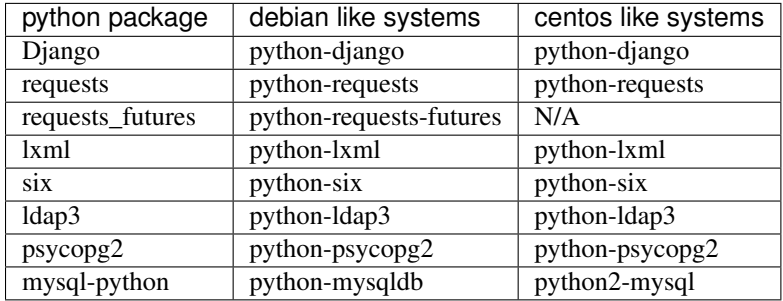

## <span id="page-9-1"></span>**1.3 Installation**

The recommended installation mode is to use a virtualenv with  $--system-site-packages$ 

- 1. Make sure that python virtualenv is installed
- 2. Install python packages available via the system package manager:

On debian like systems:

\$ sudo apt-get install python-django python-requests python-six python-lxml python-requests-futu

On debian jessie, you can use the version of python-django available in the [backports.](https://backports.debian.org/Instructions/)

On centos like systems:

\$ sudo yum install python-django python-requests python-six python-lxml

3. Create a virtualenv:

```
$ virtualenv --system-site-packages cas_venv
Running virtualenv with interpreter /var/www/html/cas-server/bin/python2
Using real prefix '/usr'
New python executable in cas/bin/python2
Also creating executable in cas/bin/python
Installing setuptools, pip...done.
```
4. And [activate it:](https://virtualenv.pypa.io/en/stable/userguide/#activate-script)

\$ cd cas\_venv/; . bin/activate

5. Create a django project:

```
$ django-admin startproject cas_project
$ cd cas_project
```
6. Install *django-cas-server*. To use the last published release, run:

\$ pip install django-cas-server

Alternatively if you want to use the version of the git repository, you can clone it:

```
$ git clone https://github.com/nitmir/django-cas-server
$ cd django-cas-server
$ pip install -r requirements.txt
```
Then, either run make install to create a python package using the sources of the repository and in-stall it with pip, or place the cas\_server directory into your [PYTHONPATH](https://docs.python.org/2/using/cmdline.html#envvar-PYTHONPATH) (for instance by symlinking cas\_server to the root of your django project).

7. Open cas\_project/settings.py in you favourite editor and follow the quick start section.

## <span id="page-10-0"></span>**1.4 Quick start**

1. Add "cas\_server" to your INSTALLED\_APPS setting like this:

```
INSTALLED_APPS = (
    'django.contrib.admin',
    ...
    'cas_server',
)
```
For internationalization support, add "django.middleware.locale.LocaleMiddleware" to your MIDDLE-WARE\_CLASSES setting like this:

```
MIDDLEWARE_CLASSES = (
    ...
    'django.middleware.locale.LocaleMiddleware',
```
... )

2. Include the cas\_server URLconf in your project urls.py like this:

```
from django.conf.urls import url, include
urlpatterns = [
    url(r'^admin/', admin.site.urls),
    ...
    url(r'^cas/', include('cas_server.urls', namespace="cas_server")),
]
```
- 3. Run python manage.py migrate to create the cas server models.
- 4. You should add some management commands to a crontab: clearsessions, cas clean tickets and cas\_clean\_sessions.
	- clearsessions: please see [Clearing the session store.](https://docs.djangoproject.com/en/stable/topics/http/sessions/#clearing-the-session-store)
	- cas\_clean\_tickets: old tickets and timed-out tickets do not get purge from the database automatically. They are just marked as invalid. cas\_clean\_tickets is a clean-up management command for this purpose. It send SingleLogOut request to services with timed out tickets and delete them.
	- cas\_clean\_sessions: Logout and purge users (sending SLO requests) that are inactive since more than SESSION\_COOKIE\_AGE. The default value for is 1209600 seconds (2 weeks). You probably should reduce it to something like 86400 seconds (1 day).

You could for example do as bellow:

```
0 0 * * * cas-user /path/to/project/manage.py clearsessions
*/5 * * * * cas-user /path/to/project/manage.py cas_clean_tickets
5 0 * * * cas-user /path/to/project/manage.py cas_clean_sessions
```
- 5. Run python manage.py createsuperuser to create an administrator user.
- 6. Start the development server and visit <http://127.0.0.1:8000/admin/> to add a first service allowed to authenticate user against the CAS (you'll need the Admin app enabled). See the *[Service Patterns](#page-17-0)* section bellow.
- 7. Visit <http://127.0.0.1:8000/cas/> to login with your django users.

## <span id="page-11-0"></span>**1.5 Settings**

All settings are optional. Add them to settings.py to customize django-cas-server:

### <span id="page-11-1"></span>**1.5.1 Template settings**

- CAS\_LOGO\_URL: URL to the logo showed in the up left corner on the default templates. Set it to False to disable it.
- CAS\_FAVICON\_URL: URL to the favicon (shortcut icon) used by the default templates. Default is a key icon. Set it to False to disable it.
- CAS\_SHOW\_POWERED: Set it to False to hide the powered by footer. The default is True.
- CAS\_COMPONENT\_URLS: URLs to css and javascript external components. It is a dictionnary having the five following keys: "bootstrap3\_css", "bootstrap3\_js", "html5shiv", "respond", "jquery". The default is:

```
"bootstrap3_css": "//maxcdn.bootstrapcdn.com/bootstrap/3.3.6/css/bootstrap.min.css",
"bootstrap3_js": "//maxcdn.bootstrapcdn.com/bootstrap/3.3.6/js/bootstrap.min.js",
"html5shiv": "//oss.maxcdn.com/libs/html5shiv/3.7.0/html5shiv.js",
"respond": "//oss.maxcdn.com/libs/respond.js/1.4.2/respond.min.js",
"jquery": "//code.jquery.com/jquery.min.js",
```
if you omit some keys of the dictionnary, the default value for these keys is used.

- CAS INFO MESSAGES: Messages displayed in info-boxes on the html pages of the default templates. It is a dictionnary mapping message name to a message dict. A message dict has 3 keys:
	- message: A unicode message to display, potentially wrapped around ugettex\_lazy
	- discardable: A boolean, specify if the users can close the message info-box
	- type: One of info, success, info, warning, danger. The type of the info-box.

CAS INFO MESSAGES contains by default one message, cas explained, which explain roughly the purpose of a CAS. The default is:

```
{
    "cas_explained": {
        "message":_(
            u"The Central Authentication Service grants you access to most of our websites by "
            u"authenticating only once, so you don't need to type your credentials again unless "
           u"your session expires or you logout."
       ),
        "discardable": True,
        "type": "info", # one of info, success, info, warning, danger
    },
}
```
- CAS\_INFO\_MESSAGES\_ORDER: A list of message names. Order in which info-box messages are displayed. Use an empty list to disable messages display. The default is [].
- CAS\_LOGIN\_TEMPLATE: Path to the template showed on /login then the user is not autenticated. The default is "cas\_server/login.html".
- CAS WARN TEMPLATE: Path to the template showed on /login?service=... then the user is authenticated and has asked to be warned before being connected to a service. The default is "cas server/warn.html".
- CAS LOGGED TEMPLATE: Path to the template showed on /login then to user is authenticated. The default is "cas\_server/logged.html".
- CAS\_LOGOUT\_TEMPLATE: Path to the template showed on /logout then to user is being disconnected. The default is "cas\_server/logout.html"
- CAS\_REDIRECT\_TO\_LOGIN\_AFTER\_LOGOUT: Should we redirect users to /login after they logged out instead of displaying CAS\_LOGOUT\_TEMPLATE. The default is False.

### <span id="page-12-0"></span>**1.5.2 Authentication settings**

• CAS\_AUTH\_CLASS: A dotted path to a class or a class implementing cas\_server.auth.AuthUser. The default is "cas\_server.auth.DjangoAuthUser" Available classes bundled with django-cas-server are listed below in the *[Authentication backend](#page-16-1)* section.

{

}

- SESSION COOKIE AGE: This is a diango settings. Here, it control the delay in seconds after which inactive users are logged out. The default is 1209600 (2 weeks). You probably should reduce it to something like 86400 seconds (1 day).
- CAS\_PROXY\_CA\_CERTIFICATE\_PATH: Path to certificate authorities file. Usually on linux the local CAs are in /etc/ssl/certs/ca-certificates.crt. The default is True which tell requests to use its internal certificat authorities. Settings it to False should disable all x509 certificates validation and MUST not be done in production. x509 certificate validation is perform upon PGT issuance.
- CAS\_SLO\_MAX\_PARALLEL\_REQUESTS: Maximum number of parallel single log out requests send. If more requests need to be send, there are queued. The default is 10.
- CAS\_SLO\_TIMEOUT: Timeout for a single SLO request in seconds. The default is 5.

## <span id="page-13-0"></span>**1.5.3 Federation settings**

- CAS\_FEDERATE: A boolean for activating the federated mode (see the *[Federation mode](#page-18-0)* section below). The default is False.
- CAS\_FEDERATE\_REMEMBER\_TIMEOUT: Time after witch the cookie use for "remember my identity provider" expire. The default is 604800, one week. The cookie is called \_remember\_provider.

## <span id="page-13-1"></span>**1.5.4 New version warnings settings**

- CAS\_NEW\_VERSION\_HTML\_WARNING: A boolean for diplaying a warning on html pages then a new version of the application is avaible. Once closed by a user, it is not displayed to this user until the next new version. The default is True.
- CAS\_NEW\_VERSION\_EMAIL\_WARNING: A boolean for sending a email to settings.ADMINS when a new version is available. The default is True.

## <span id="page-13-2"></span>**1.5.5 Tickets validity settings**

- CAS\_TICKET\_VALIDITY: Number of seconds the service tickets and proxy tickets are valid. This is the maximal time between ticket issuance by the CAS and ticket validation by an application. The default is 60.
- CAS\_PGT\_VALIDITY: Number of seconds the proxy granting tickets are valid. The default is 3600 (1 hour).
- CAS\_TICKET\_TIMEOUT: Number of seconds a ticket is kept in the database before sending Single Log Out request and being cleared. The default is 86400 (24 hours).

## <span id="page-13-3"></span>**1.5.6 Tickets miscellaneous settings**

- CAS\_TICKET\_LEN: Default ticket length. All CAS implementation MUST support ST and PT up to 32 chars, PGT and PGTIOU up to 64 chars and it is RECOMMENDED that all tickets up to 256 chars are supports. Here the default is 64.
- CAS\_LT\_LEN: Length of the login tickets. Login tickets are only processed by django-cas-server thus there is no length restriction on it. The default is CAS\_TICKET\_LEN.
- CAS\_ST\_LEN: Length of the service tickets. The default is CAS\_TICKET\_LEN. You may need to lower is to 32 if you use some old clients.
- CAS\_PT\_LEN: Length of the proxy tickets. The default is CAS\_TICKET\_LEN. This length should be the same as CAS\_ST\_LEN. You may need to lower is to 32 if you use some old clients.
- CAS PGT LEN: Length of the proxy granting tickets. The default is CAS TICKET LEN.
- CAS\_PGTIOU\_LEN: Length of the proxy granting tickets IOU. The default is CAS\_TICKET\_LEN.
- CAS\_LOGIN\_TICKET\_PREFIX: Prefix of login tickets. The default is "LT".
- CAS\_SERVICE\_TICKET\_PREFIX: Prefix of service tickets. The default is "ST". The CAS specification mandate that service tickets MUST begin with the characters ST so you should not change this.
- CAS\_PROXY\_TICKET\_PREFIX: Prefix of proxy ticket. The default is "PT".
- CAS\_PROXY\_GRANTING\_TICKET\_PREFIX: Prefix of proxy granting ticket. The default is "PGT".
- CAS\_PROXY\_GRANTING\_TICKET\_IOU\_PREFIX: Prefix of proxy granting ticket IOU. The default is "PGTIOU".

### <span id="page-14-0"></span>**1.5.7 Mysql backend settings**

Deprecated, see the *[Sql backend settings](#page-14-1)*. Only usefull if you are using the mysql authentication backend:

- CAS\_SQL\_HOST: Host for the SQL server. The default is "localhost".
- CAS SQL USERNAME: Username for connecting to the SQL server.
- CAS SQL PASSWORD: Password for connecting to the SQL server.
- CAS\_SQL\_DBNAME: Database name.
- CAS\_SQL\_DBCHARSET: Database charset. The default is "utf8"
- CAS\_SQL\_USER\_QUERY: The query performed upon user authentication. The username must be in field username, the password in password, additional fields are used as the user attributes. The default is "SELECT user AS username, pass AS password, users.\* FROM users WHERE  $user =  $8s$$
- CAS\_SQL\_PASSWORD\_CHECK: The method used to check the user password. Must be one of the following:
	- "crypt" (see [<https://en.wikipedia.org/wiki/Crypt\\_\(C\)>](https://en.wikipedia.org/wiki/Crypt_(C))), the password in the database should begin this \$
	- "ldap" (see [https://tools.ietf.org/id/draft-stroeder-hashed-userpassword-values-01.html\)](https://tools.ietf.org/id/draft-stroeder-hashed-userpassword-values-01.html) the password in the database must begin with one of {MD5}, {SMD5}, {SHA}, {SSHA}, {SHA256}, {SSHA256}, {SHA384}, {SSHA384}, {SHA512}, {SSHA512}, {CRYPT}.
	- "hex\_HASH\_NAME" with HASH\_NAME in md5, sha1, sha224, sha256, sha384, sha512. The hashed password in the database is compare to the hexadecimal digest of the clear password hashed with the corresponding algorithm.
	- "plain", the password in the database must be in clear.

The default is "crypt".

#### <span id="page-14-1"></span>**1.5.8 Sql backend settings**

Only usefull if you are using the sql authentication backend. You must add a "cas\_server" database to [set](https://docs.djangoproject.com/en/stable/ref/settings/#std:setting-DATABASES)[tings.DATABASES](https://docs.djangoproject.com/en/stable/ref/settings/#std:setting-DATABASES) as defined in the django documentation. It is then the database use by the sql backend.

• CAS SQL USER QUERY: The query performed upon user authentication. The username must be in field username, the password in password, additional fields are used as the user attributes. The default is "SELECT user AS username, pass AS password, users. \* FROM users WHERE  $user =  $8s$$ 

- CAS SOL PASSWORD CHECK: The method used to check the user password. Must be one of the following:
	- $-$  "crypt" (see [<https://en.wikipedia.org/wiki/Crypt\\_\(C\)>](https://en.wikipedia.org/wiki/Crypt_(C))), the password in the database should begin this \$
	- "ldap" (see [https://tools.ietf.org/id/draft-stroeder-hashed-userpassword-values-01.html\)](https://tools.ietf.org/id/draft-stroeder-hashed-userpassword-values-01.html) the password in the database must begin with one of {MD5}, {SMD5}, {SHA}, {SSHA}, {SHA256}, {SSHA256}, {SHA384}, {SSHA384}, {SHA512}, {SSHA512}, {CRYPT}.
	- "hex\_HASH\_NAME" with HASH\_NAME in md5, sha1, sha224, sha256, sha384, sha512. The hashed password in the database is compare to the hexadecimal digest of the clear password hashed with the corresponding algorithm.
	- "plain", the password in the database must be in clear.

The default is "crypt".

• CAS\_SQL\_PASSWORD\_CHARSET: Charset the SQL users passwords was hash with. This is needed to encode the user sended password before hashing it for comparison. The default is " $utf-8$ ".

## <span id="page-15-0"></span>**1.5.9 Ldap backend settings**

Only usefull if you are using the ldap authentication backend:

- CAS\_LDAP\_SERVER: Address of the LDAP server. The default is "localhost".
- CAS\_LDAP\_USER: User bind address, for example "cn=admin, dc=crans, dc=org" for connecting to the LDAP server.
- CAS\_LDAP\_PASSWORD: Password for connecting to the LDAP server.
- CAS\_LDAP\_BASE\_DN: LDAP search base DN, for example "ou=data,dc=crans,dc=org".
- CAS\_LDAP\_USER\_QUERY: Search filter for searching user by username. User inputed usernames are escaped using ldap3.utils.conv.escape\_bytes. The default is "(uid=%s)"
- CAS\_LDAP\_USERNAME\_ATTR: Attribute used for users usernames. The default is "uid"
- CAS\_LDAP\_PASSWORD\_ATTR: Attribute used for users passwords. The default is "userPassword"
- CAS\_LDAP\_PASSWORD\_CHECK: The method used to check the user password. Must be one of the following:
	- $-$  "crypt" (see <https://en.wikipedia.org/wiki/Crypt (C)>), the password in the database should begin this \$
	- "ldap" (see [https://tools.ietf.org/id/draft-stroeder-hashed-userpassword-values-01.html\)](https://tools.ietf.org/id/draft-stroeder-hashed-userpassword-values-01.html) the password in the database must begin with one of {MD5}, {SMD5}, {SHA}, {SSHA}, {SHA256}, {SSHA256}, {SHA384}, {SSHA384}, {SHA512}, {SSHA512}, {CRYPT}.
	- "hex\_HASH\_NAME" with HASH\_NAME in md5, sha1, sha224, sha256, sha384, sha512. The hashed password in the database is compare to the hexadecimal digest of the clear password hashed with the corresponding algorithm.
	- "plain", the password in the database must be in clear.

The default is "ldap".

• CAS\_LDAP\_PASSWORD\_CHARSET: Charset the LDAP users passwords was hash with. This is needed to encode the user sended password before hashing it for comparison. The default is "ut  $f-8$ ".

### <span id="page-16-0"></span>**1.5.10 Test backend settings**

Only usefull if you are using the test authentication backend:

- CAS\_TEST\_USER: Username of the test user. The default is "test".
- CAS\_TEST\_PASSWORD: Password of the test user. The default is "test".
- CAS\_TEST\_ATTRIBUTES: Attributes of the test user. The default is {'nom': 'Nymous', 'prenom': 'Ano', 'email': 'anonymous@example.net', 'alias': ['demo1', 'demo2']}.

## <span id="page-16-1"></span>**1.6 Authentication backend**

django-cas-server comes with some authentication backends:

- dummy backend cas\_server.auth.DummyAuthUser: all authentication attempt fails.
- test backend cas\_server.auth.TestAuthUser: username, password and returned attributes for the user are defined by the CAS\_TEST\_\* settings.
- django backend cas\_server.auth.DjangoAuthUser: Users are authenticated against django users system. This is the default backend. The returned attributes are the fields available on the user model.
- mysql backend cas\_server.auth.MysqlAuthUser: Deprecated, use the sql backend instead. see the *[Mysql backend settings](#page-14-0)* section. The returned attributes are those return by sql query CAS\_SQL\_USER\_QUERY.
- sql backend cas\_server.auth.SqlAuthUser: see the *[Sql backend settings](#page-14-1)* section. The returned attributes are those return by sql query CAS\_SQL\_USER\_QUERY.
- ldap backend cas\_server.auth.LdapAuthUser: see the *[Ldap backend settings](#page-15-0)* section. The returned attributes are those of the ldap node returned by the query filter CAS\_LDAP\_USER\_QUERY.
- federated backend cas\_server.auth.CASFederateAuth: It is automatically used then CAS\_FEDERATE is True. You should not set it manually without setting CAS\_FEDERATE to True.

## <span id="page-16-2"></span>**1.7 Logs**

django-cas-server logs most of its actions. To enable login, you must set the LOGGING [\(https://docs.djangoproject.com/en/stable/topics/logging\)](https://docs.djangoproject.com/en/stable/topics/logging) variable in settings.py.

Users successful actions (login, logout) are logged with the level INFO, failures are logged with the level WARNING and user attributes transmitted to a service are logged with the level DEBUG.

For example to log to syslog you can use :

```
LOGGING = \{'version': 1,
    'disable_existing_loggers': False,
    'formatters': {
        'cas_syslog': {
            'format': 'cas: % (levelname) s % (message) s'
        },
    },
    'handlers': {
        'cas_syslog': {
            'level': 'INFO',
             'class': 'logging.handlers.SysLogHandler',
```

```
'address': '/dev/log',
            'formatter': 'cas_syslog',
        },
    },
    'loggers': {
        'cas_server': {
            'handlers': ['cas_syslog'],
            'level': 'INFO',
            'propagate': True,
        },
    },
}
```
Or to log to a file:

```
LOGCING = {'version': 1,
    'disable_existing_loggers': False,
    'formatters': {
        'cas_file': {
            'format': '%(asctime)s %(levelname)s %(message)s'
        },
    },
    'handlers': {
        'cas_file': {
            'level': 'INFO',
            'class': 'logging.FileHandler',
            'filename': '/tmp/cas_server.log',
            'formatter': 'cas_file',
        },
    },
    'loggers': {
        'cas_server': {
            'handlers': ['cas_file'],
            'level': 'INFO',
            'propagate': True,
        },
    },
}
```
## <span id="page-17-0"></span>**1.8 Service Patterns**

In a CAS context, Service refers to the application the client is trying to access. By extension we use service for the URL of such an application.

By default, django-cas-server do not allow any service to use the CAS to authenticate users. In order to allow services, you need to connect to the django admin interface using a django superuser, and add a first service pattern.

A service pattern comes with 9 fields:

- Position: an integer used to change the order in which services are matched against service patterns.
- Name: the name of the service pattern. It will be displayed to the users asking for a ticket for a service matching this service pattern on the login page.
- Pattern: a regular expression used to match services.
- User field: the user attribute to use as username for services matching this service pattern. Leave it empty to use the login name.
- Restrict username: if checked, only login name defined below are allowed to get tickets for services matching this service pattern.
- Proxy: if checked, allow the creation of Proxy Ticket for services matching this service pattern. Otherwise, only Service Ticket will be created.
- Proxy callback: if checked, services matching this service pattern are allowed to retrieve Proxy Granting Ticket. A service with a Proxy Granting Ticket can get Proxy Ticket for other services. Hence you must only check this for trusted services that need it. (For instance, a webmail needs Proxy Ticket to authenticate himself as the user to the imap server).
- Single log out: Check it to send Single Log Out requests to authenticated services matching this service pattern. SLO requests are send to all services the user is authenticated to then the user disconnect.
- Single log out callback: The http(s) URL to POST the SLO requests. If empty, the service URL is used. This field is useful to allow non http services (imap, smtp, ftp) to handle SLO requests.

A service pattern has 4 associated models:

- Usernames: a list of username associated with the Restrict username field
- Replace attribut names: a list of user attributes to send to the service. Choose the name used for sending the attribute by setting Remplacement or leave it empty to leave it unchanged.
- Replace attribut values: a list of sent user attributes for which value needs to be tweak. Replace the attribute value by the string obtained by replacing the leftmost non-overlapping occurrences of pattern in string by replace. In replace backslash escapes are processed. Matched groups are captures by 1, 2, etc.
- Filter attribut values: a list of user attributes for which value needs to match a regular expression. For instance, service A may need an email address, and you only want user with an email address to connect to it. To do so, put email in Attribute and  $\cdot *$  in pattern.

Then a user ask a ticket for a service, the service URL is compare against each service patterns sorted by position. The first service pattern that matches the service URL is chosen. Hence, you should give low position to very specific patterns like  $\text{https://www\text{-}example\text{-}com/(.*)}$ ?\$ and higher position to generic patterns like ^https://.\*. So the service URL https://www.examle.com will use the service pattern for  $\hat{h}$ ttps://www\.example\.com(/.\*)?\$ and not the one for  $\hat{h}$ ttps://.\*.

## <span id="page-18-0"></span>**1.9 Federation mode**

django-cas-server comes with a federation mode. Then CAS\_FEDERATE is True, user are invited to choose an identity provider on the login page, then, they are redirected to the provider CAS to authenticate. This provider transmit to django-cas-server the user username and attributes. The user is now logged in on django-cas-server and can use services using django-cas-server as CAS.

The list of allowed identity providers is defined using the django admin application. With the development server started, visit <http://127.0.0.1:8000/admin/> to add identity providers.

An identity provider comes with 5 fields:

- Position: an integer used to tweak the order in which identity providers are displayed on the login page. Identity providers are sorted using position first, then, on equal position, using verbose name and then, on equal verbose name, using suffix.
- Suffix: the suffix that will be append to the username returned by the identity provider. It must be unique.
- Server url: the URL to the identity provider CAS. For instance, if you are using https://cas.example.org/login to authenticate on the CAS, the server url is https://cas.example.org
- CAS protocol version: the version of the CAS protocol to use to contact the identity provider. The default is version 3.
- Verbose name: the name used on the login page to display the identity provider.
- Display: a boolean controlling the display of the identity provider on the login page. Beware that this do not disable the identity provider, it just hide it on the login page. User will always be able to log in using this provider by fetching /federate/provider\_suffix.

In federation mode, django-cas-server build user's username as follow: provider\_returned\_username@provider\_suffix. Choose the provider returned username for django-cas-server and the provider suffix in order to make sense, as this built username is likely to be displayed to end users in applications.

Then using federate mode, you should add one command to a daily crontab: cas\_clean\_federate. This command clean the local cache of federated user from old unused users.

You could for example do as bellow:

10 0 \* \* \* cas-user /path/to/project/manage.py cas\_clean\_federate

## **cas\_server package**

## <span id="page-20-1"></span><span id="page-20-0"></span>**2.1 Subpackages**

### <span id="page-20-2"></span>**2.1.1 cas\_server.templatetags package**

### **Submodules**

#### **cas\_server.templatetags.cas\_server module**

template tags for the app

```
cas_server.templatetags.cas_server.is_checkbox(field)
```
check if a form bound field is a checkbox

Parameters field ([django.forms.BoundField](https://docs.djangoproject.com/en/1.9/ref/forms/api/#django.forms.BoundField)) - A bound field

Returns True if the field is a checkbox, False otherwise.

Return type [bool](https://docs.python.org/library/functions.html#bool)

```
cas_server.templatetags.cas_server.is_hidden(field)
```
check if a form bound field is hidden

Parameters field ([django.forms.BoundField](https://docs.djangoproject.com/en/1.9/ref/forms/api/#django.forms.BoundField)) - A bound field Returns True if the field is hidden, False otherwise. Return type [bool](https://docs.python.org/library/functions.html#bool)

**Module contents**

## <span id="page-20-3"></span>**2.2 Submodules**

### <span id="page-20-4"></span>**2.2.1 cas\_server.admin module**

<span id="page-20-5"></span>module for the admin interface of the app

class cas\_server.admin.**BaseInlines**(*parent\_model*, *admin\_site*) Bases: [django.contrib.admin.TabularInline](https://docs.djangoproject.com/en/1.9/ref/contrib/admin/#django.contrib.admin.TabularInline)

Base class for inlines in the admin interface.

#### $ext{ra} = 0$

This controls the number of extra forms the formset will display in addition to the initial forms.

#### **media**

<span id="page-21-1"></span>class cas\_server.admin.**UserAdminInlines**(*parent\_model*, *admin\_site*) Bases: [BaseInlines](#page-20-5)

Base class for inlines in [UserAdmin](#page-21-0) interface

#### **form**

The form  $TicketForm$  used to display tickets.

alias of TicketForm

- **readonly\_fields** = ('validate', 'service', 'service\_pattern', 'creation', 'renew', 'single\_log\_out', 'value') Fields to display on a object that are read only (not editable).
- **fields** = ('validate', 'service', 'service\_pattern', 'creation', 'renew', 'single\_log\_out') Fields to display on a object.

#### **media**

```
class cas_server.admin.ServiceTicketInline(parent_model, admin_site)
    Bases: UserAdminInlines
```
[ServiceTicket](#page-46-0) in admin interface

#### **model**

The model which the inline is using.

alias of ServiceTicket

#### **media**

<span id="page-21-3"></span>class cas\_server.admin.**ProxyTicketInline**(*parent\_model*, *admin\_site*) Bases: [UserAdminInlines](#page-21-1)

[ProxyTicket](#page-47-0) in admin interface

#### **model**

The model which the inline is using.

alias of ProxyTicket

#### **media**

<span id="page-21-4"></span>class cas\_server.admin.**ProxyGrantingInline**(*parent\_model*, *admin\_site*) Bases: [UserAdminInlines](#page-21-1)

#### [ProxyGrantingTicket](#page-47-1) in admin interface

#### **model**

The model which the inline is using.

alias of ProxyGrantingTicket

#### **media**

```
class cas_server.admin.UserAdmin(model, admin_site)
    Bases: django.contrib.admin.ModelAdmin
```
[User](#page-37-0) in admin interface

inlines = (<class 'cas\_server.admin.ServiceTicketInline'>, <class 'cas\_server.admin.ProxyTicketInline'>, <class 'cas\_se See [ServiceTicketInline](#page-21-2), [ProxyTicketInline](#page-21-3), [ProxyGrantingInline](#page-21-4) objects below the [UserAdmin](#page-21-0) fields.

**readonly\_fields** = ('username', 'date', 'session\_key') Fields to display on a object that are read only (not editable).

**fields** = ('username', 'date', 'session\_key') Fields to display on a object.

**list\_display** = ('username', 'date', 'session\_key') Fields to display on the list of class:*UserAdmin* objects.

#### **media**

<span id="page-22-0"></span>class cas\_server.admin.**UsernamesInline**(*parent\_model*, *admin\_site*) Bases: [BaseInlines](#page-20-5)

[Username](#page-42-0) in admin interface

#### **model**

The model which the inline is using.

alias of Username

#### **media**

<span id="page-22-1"></span>class cas\_server.admin.**ReplaceAttributNameInline**(*parent\_model*, *admin\_site*) Bases: [BaseInlines](#page-20-5)

[ReplaceAttributName](#page-43-0) in admin interface

#### **model**

The model which the inline is using.

alias of ReplaceAttributName

#### **media**

<span id="page-22-2"></span>class cas\_server.admin.**ReplaceAttributValueInline**(*parent\_model*, *admin\_site*) Bases: [BaseInlines](#page-20-5)

[ReplaceAttributValue](#page-44-0) in admin interface

#### **model**

The model which the inline is using.

alias of ReplaceAttributValue

#### **media**

<span id="page-22-3"></span>class cas\_server.admin.**FilterAttributValueInline**(*parent\_model*, *admin\_site*) Bases: [BaseInlines](#page-20-5)

[FilterAttributValue](#page-43-1) in admin interface

#### **model**

The model which the inline is using.

alias of FilterAttributValue

#### <span id="page-22-4"></span>**media**

class cas\_server.admin.**ServicePatternAdmin**(*model*, *admin\_site*) Bases: [django.contrib.admin.ModelAdmin](https://docs.djangoproject.com/en/1.9/ref/contrib/admin/#django.contrib.admin.ModelAdmin)

[ServicePattern](#page-40-0) in admin interface

- inlines = (<class 'cas\_server.admin.UsernamesInline'>, <class 'cas\_server.admin.ReplaceAttributNameInline'>, <class See [UsernamesInline](#page-22-0), [ReplaceAttributNameInline](#page-22-1), [ReplaceAttributValueInline](#page-22-2), [FilterAttributValueInline](#page-22-3) objects below the [ServicePatternAdmin](#page-22-4) fields.
- **list\_display** = ('pos', 'name', 'pattern', 'proxy', 'single\_log\_out', 'proxy\_callback', 'restrict\_users') Fields to display on the list of class:*ServicePatternAdmin* objects.

#### **media**

```
class cas_server.admin.FederatedIendityProviderAdmin(model, admin_site)
    Bases: django.contrib.admin.ModelAdmin
```
[FederatedIendityProvider](#page-35-2) in admin interface

- **fields** = ('pos', 'suffix', 'server\_url', 'cas\_protocol\_version', 'verbose\_name', 'display') Fields to display on a object.
- **list\_display** = ('verbose\_name', 'suffix', 'display') Fields to display on the list of class:*FederatedIendityProviderAdmin* objects.

#### **media**

### <span id="page-23-0"></span>**2.2.2 cas\_server.apps module**

django config module

```
class cas_server.apps.CasAppConfig(app_name, app_module)
    Bases: django.apps.AppConfig
```
django CAS application config class

**name** = 'cas\_server' Full Python path to the application. It must be unique across a Django project.

**verbose\_name** = <django.utils.functional.\_\_proxy\_\_ object> Human-readable name for the application.

#### <span id="page-23-1"></span>**2.2.3 cas\_server.auth module**

<span id="page-23-3"></span>Some authentication classes for the CAS

```
class cas_server.auth.AuthUser(username)
```
Bases: [object](https://docs.python.org/library/functions.html#object)

Authentication base class

Parameters username ([unicode](https://docs.python.org/library/functions.html#unicode)) - A [username](#page-23-2), stored in the username class attribute.

```
username = None
```
username used to instanciate the current object

#### **test\_password**(*password*)

Tests password agains the user password.

Raises **NotImplementedError** – always. The method need to be implemented by subclasses

#### **attributs**()

The user attributes.

raises NotImplementedError: always. The method need to be implemented by subclasses

#### class cas\_server.auth.**DummyAuthUser**(*username*)

Bases: [cas\\_server.auth.AuthUser](#page-23-3)

A Dummy authentication class. Authentication always fails

Parameters **username** ([unicode](https://docs.python.org/library/functions.html#unicode)) – A username, stored in the [username](#page-23-2) class attribute. There is no valid value for this attribute here.

#### **test\_password**(*password*)

Tests password agains the user password.

**Parameters password** ([unicode](https://docs.python.org/library/functions.html#unicode)) – a clear text password as submited by the user.

Returns always False

Return type [bool](https://docs.python.org/library/functions.html#bool)

#### **attributs**()

The user attributes.

Returns en empty [dict](https://docs.python.org/library/stdtypes.html#dict).

#### Return type [dict](https://docs.python.org/library/stdtypes.html#dict)

#### class cas\_server.auth.**TestAuthUser**(*username*)

Bases: [cas\\_server.auth.AuthUser](#page-23-3)

A test authentication class only working for one unique user.

Parameters username ([unicode](https://docs.python.org/library/functions.html#unicode)) – A [username](#page-23-2), stored in the username class attribute. The uniq valid value is settings.CAS\_TEST\_USER.

#### **test\_password**(*password*)

Tests password agains the user password.

Parameters **password** ([unicode](https://docs.python.org/library/functions.html#unicode)) – a clear text password as submited by the user.

Returns True if [username](#page-23-2) is valid and password is equal to settings. CAS\_TEST\_PASSWORD, False otherwise.

#### Return type [bool](https://docs.python.org/library/functions.html#bool)

#### **attributs**()

The user attributes.

Returns the settings. CAS\_TEST\_ATTRIBUTES [dict](https://docs.python.org/library/stdtypes.html#dict) if [username](#page-23-2) is valid, an empty [dict](https://docs.python.org/library/stdtypes.html#dict) otherwise.

#### Return type [dict](https://docs.python.org/library/stdtypes.html#dict)

#### <span id="page-24-0"></span>class cas\_server.auth.**DBAuthUser**(*username*)

Bases: [cas\\_server.auth.AuthUser](#page-23-3)

base class for databate based auth classes

#### **user** = None

DB user attributes as a  $\text{dict}$  $\text{dict}$  $\text{dict}$  if the username is found in the database.

#### **attributs**()

The user attributes.

**Returns** a [dict](https://docs.python.org/library/stdtypes.html#dict) with the user attributes. Attributes may be [unicode\(\)](https://docs.python.org/library/functions.html#unicode) or [list](https://docs.python.org/library/functions.html#list) of [unicode\(\)](https://docs.python.org/library/functions.html#unicode). If the user do not exists, the returned [dict](https://docs.python.org/library/stdtypes.html#dict) is empty.

#### Return type [dict](https://docs.python.org/library/stdtypes.html#dict)

class cas\_server.auth.**MysqlAuthUser**(*username*)

Bases: [cas\\_server.auth.DBAuthUser](#page-24-0)

DEPRECATED, use [SqlAuthUser](#page-25-0) instead.

A mysql authentication class: authenticate user agains a mysql database

Parameters **username** ([unicode](https://docs.python.org/library/functions.html#unicode)) – A username, stored in the [username](#page-23-2) class attribute. Valid value are fetched from the MySQL database set with  $settings.CAS_SQL_*$  settings parameters using the query settings.CAS\_SQL\_USER\_QUERY.

#### **test\_password**(*password*)

Tests password agains the user password.

Parameters **password** ([unicode](https://docs.python.org/library/functions.html#unicode)) – a clear text password as submited by the user.

Returns True if [username](#page-23-2) is valid and password is correct, False otherwise.

#### Return type [bool](https://docs.python.org/library/functions.html#bool)

```
class cas_server.auth.SqlAuthUser(username)
```
Bases: [cas\\_server.auth.DBAuthUser](#page-24-0)

A SQL authentication class: authenticate user agains a SQL database. The SQL database must be configures in settings.py as settings.DATABASES['cas\_server'].

Parameters username ([unicode](https://docs.python.org/library/functions.html#unicode)) – A [username](#page-23-2), stored in the username class attribute. Valid value are fetched from the MySQL database set with settings.CAS\_SQL\_\* settings parameters using the query settings.CAS\_SQL\_USER\_QUERY.

#### **test\_password**(*password*)

Tests password agains the user password.

**Parameters password** ([unicode](https://docs.python.org/library/functions.html#unicode)) – a clear text password as submited by the user.

Returns True if [username](#page-23-2) is valid and password is correct, False otherwise.

#### Return type [bool](https://docs.python.org/library/functions.html#bool)

#### class cas\_server.auth.**LdapAuthUser**(*username*)

Bases: [cas\\_server.auth.DBAuthUser](#page-24-0)

A ldap authentication class: authenticate user against a ldap database

Parameters **username** ([unicode](https://docs.python.org/library/functions.html#unicode)) – A username, stored in the [username](#page-23-2) class attribute. Valid value are fetched from the ldap database set with settings.CAS\_LDAP\_\* settings parameters.

#### classmethod **get\_conn**()

Return a connection object to the ldap database

#### **test\_password**(*password*)

Tests password agains the user password.

Parameters **password** (*[unicode](https://docs.python.org/library/functions.html#unicode)*) – a clear text password as submited by the user.

Returns True if [username](#page-23-2) is valid and password is correct, False otherwise.

Return type [bool](https://docs.python.org/library/functions.html#bool)

#### class cas\_server.auth.**DjangoAuthUser**(*username*)

Bases: [cas\\_server.auth.AuthUser](#page-23-3)

A django auth class: authenticate user against django internal users

Parameters **username** ([unicode](https://docs.python.org/library/functions.html#unicode)) – A username, stored in the [username](#page-23-2) class attribute. Valid value are usernames of django internal users.

#### <span id="page-26-0"></span>**user** = None

a django user object if the username is found. The user model is retreived using [django.contrib.auth.get\\_user\\_model\(\)](https://docs.djangoproject.com/en/1.9/topics/auth/customizing/#django.contrib.auth.get_user_model).

#### **test\_password**(*password*)

Tests password agains the user password.

**Parameters password** ([unicode](https://docs.python.org/library/functions.html#unicode)) – a clear text password as submited by the user.

Returns True if [user](#page-26-0) is valid and password is correct, False otherwise.

#### Return type [bool](https://docs.python.org/library/functions.html#bool)

#### **attributs**()

The [user](#page-26-0) attributes, defined as the fields on the user object.

Returns a [dict](https://docs.python.org/library/stdtypes.html#dict) with the [user](#page-26-0) object fields. Attributes may be If the user do not exists, the returned [dict](https://docs.python.org/library/stdtypes.html#dict) is empty.

#### Return type [dict](https://docs.python.org/library/stdtypes.html#dict)

#### <span id="page-26-2"></span>class cas\_server.auth.**CASFederateAuth**(*username*)

Bases: [cas\\_server.auth.AuthUser](#page-23-3)

Authentication class used then CAS\_FEDERATE is True

**Parameters [username](#page-23-2)** ([unicode](https://docs.python.org/library/functions.html#unicode)) – A username, stored in the username class attribute. Valid value are usernames of [FederatedUser](#page-36-0) object. FederatedUser object are created on CAS backends successful ticket validation.

#### <span id="page-26-1"></span>**user** = None

a :class'FederatedUser<cas\_server.models.FederatedUser>' object if username is found.

#### **test\_password**(*ticket*)

Tests password agains the user password.

- **Parameters password** ([unicode](https://docs.python.org/library/functions.html#unicode)) The CAS tickets just used to validate the user authentication against its CAS backend.
- Returns True if [user](#page-26-1) is valid and password is a ticket validated less than settings. CAS\_TICKET\_VALIDITY secondes and has not being previously used for authenticated this [FederatedUser](#page-36-0). False otherwise.

#### Return type [bool](https://docs.python.org/library/functions.html#bool)

#### **attributs**()

The user attributes, as returned by the CAS backend.

Returns FederatedUser.attributs. If the user do not exists, the returned [dict](https://docs.python.org/library/stdtypes.html#dict) is empty.

#### Return type [dict](https://docs.python.org/library/stdtypes.html#dict)

## <span id="page-27-0"></span>**2.2.4 cas\_server.cas module**

<span id="page-27-4"></span><span id="page-27-3"></span><span id="page-27-2"></span><span id="page-27-1"></span>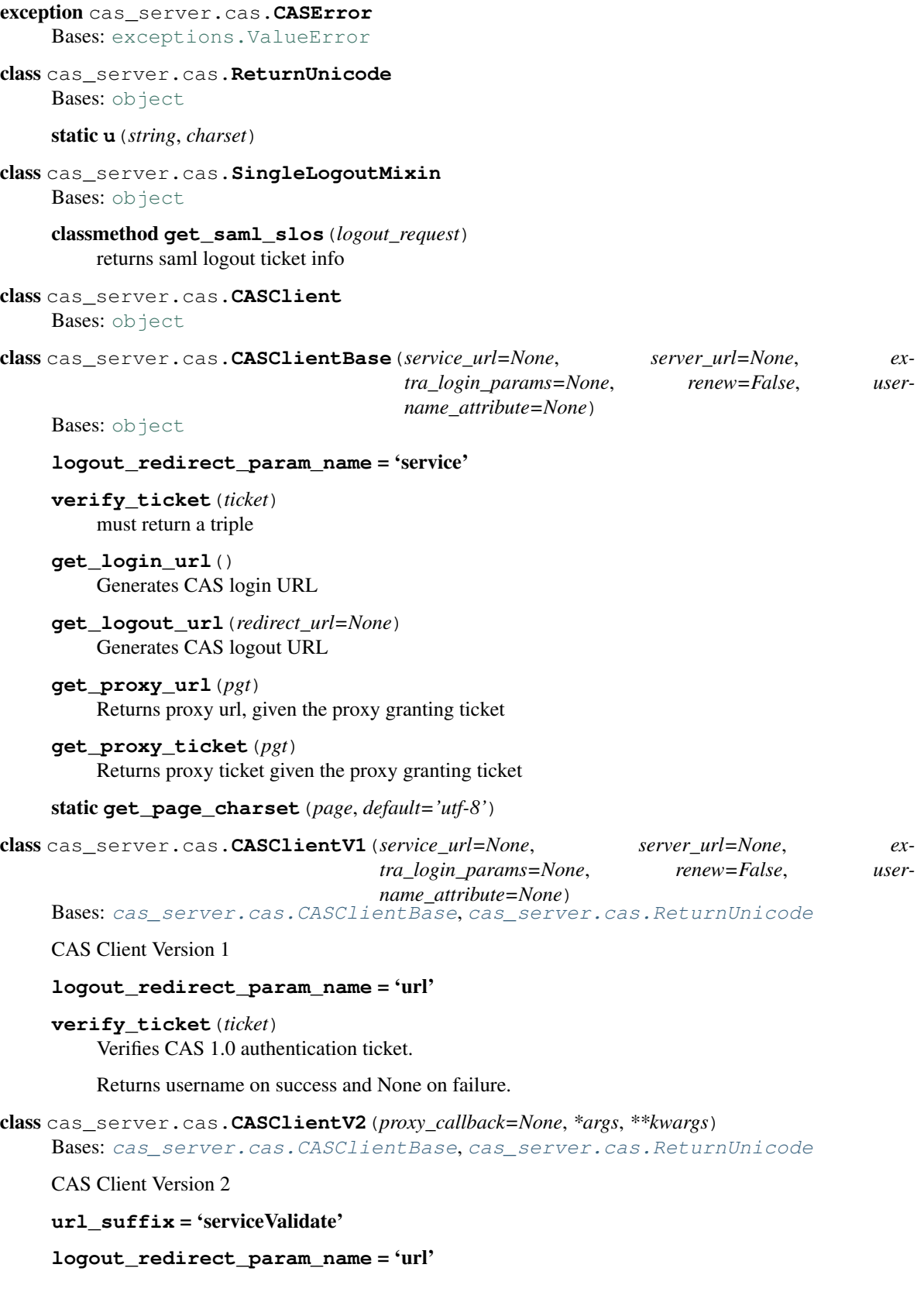

**verify\_ticket**(*ticket*)

Verifies CAS 2.0+/3.0+ XML-based authentication ticket and returns extended attributes

**get\_verification\_response**(*ticket*)

classmethod **parse\_attributes\_xml\_element**(*element*, *charset*)

classmethod **verify\_response**(*response*, *charset*)

classmethod **parse\_response\_xml**(*response*, *charset*)

class cas\_server.cas.**CASClientV3**(*proxy\_callback=None*, *\*args*, *\*\*kwargs*) Bases: [cas\\_server.cas.CASClientV2](#page-27-3), [cas\\_server.cas.SingleLogoutMixin](#page-27-4)

CAS Client Version 3

**url\_suffix** = 'serviceValidate'

**logout\_redirect\_param\_name** = 'service'

classmethod **parse\_attributes\_xml\_element**(*element*, *charset*)

classmethod **verify\_response**(*response*, *charset*)

class cas\_server.cas.**CASClientWithSAMLV1**(*proxy\_callback=None*, *\*args*, *\*\*kwargs*) Bases: [cas\\_server.cas.CASClientV2](#page-27-3), [cas\\_server.cas.SingleLogoutMixin](#page-27-4)

CASClient 3.0+ with SAML

**verify\_ticket**(*ticket*, *\*\*kwargs*) Verifies CAS 3.0+ XML-based authentication ticket and returns extended attributes.

@date: 2011-11-30 @author: Carlos Gonzalez Vila [<carlewis@gmail.com>](mailto:carlewis@gmail.com)

Returns username and attributes on success and None,None on failure.

```
fetch_saml_validation(ticket)
```

```
classmethod get_saml_assertion(ticket)
```
<http://www.jasig.org/cas/protocol#samlvalidate-cas-3.0>

SAML request values:

RequestID [REQUIRED]: unique identifier for the request

IssueInstant [REQUIRED]: timestamp of the request

samlp: Assertion Artifact [REQUIRED]: the valid CAS Service Ticket obtained as a response parameter at login.

### <span id="page-28-0"></span>**2.2.5 cas\_server.default\_settings module**

Default values for the app's settings

```
cas_server.default_settings.CAS_LOGO_URL = '/static/cas_server/logo.png'
     URL to the logo showed in the up left corner on the default templates.
```
cas\_server.default\_settings.**CAS\_FAVICON\_URL** = '/static/cas\_server/favicon.ico' URL to the favicon (shortcut icon) used by the default templates. Default is a key icon.

```
cas_server.default_settings.CAS_SHOW_POWERED = True
    Show the powered by footer if set to True
```
cas\_server.default\_settings.CAS\_COMPONENT\_URLS = {'bootstrap3\_js': '//maxcdn.bootstrapcdn.com/bootstrap/3.3 URLs to css and javascript external components.

- cas server.default settings. CAS LOGIN TEMPLATE = 'cas server/login.html' Path to the template showed on /login then the user is not autenticated.
- cas server.default settings. CAS WARN TEMPLATE = 'cas server/warn.html' Path to the template showed on *l*login?service=... then the user is authenticated and has asked to be warned before being connected to a service.
- cas server.default settings. CAS LOGGED TEMPLATE = 'cas server/logged.html' Path to the template showed on /login then to user is authenticated.
- <span id="page-29-0"></span>cas\_server.default\_settings.**CAS\_LOGOUT\_TEMPLATE** = 'cas\_server/logout.html' Path to the template showed on /logout then to user is being disconnected.
- cas\_server.default\_settings.**CAS\_REDIRECT\_TO\_LOGIN\_AFTER\_LOGOUT** = False Should we redirect users to /login after they logged out instead of displaying [CAS\\_LOGOUT\\_TEMPLATE](#page-29-0).
- cas server.default settings. CAS AUTH CLASS = 'cas server.auth.DjangoAuthUser' A dotted path to a class or a class implementing cas\_server.auth.AuthUser.
- cas\_server.default\_settings.**CAS\_PROXY\_CA\_CERTIFICATE\_PATH** = True Path to certificate authorities file. Usually on linux the local CAs are in /etc/ssl/certs/ca-certificates.crt. True tell requests to use its internal certificat authorities.
- cas server.default settings. CAS SLO MAX PARALLEL REQUESTS = 10 Maximum number of parallel single log out requests send if more requests need to be send, there are queued
- cas\_server.default\_settings.**CAS\_SLO\_TIMEOUT** = 5 Timeout for a single SLO request in seconds.
- cas server.default settings. CAS AUTH SHARED SECRET = " Shared to transmit then using the view [cas\\_server.views.Auth](#page-58-0)
- cas\_server.default\_settings.**CAS\_TICKET\_VALIDITY** = 60 Number of seconds the service tickets and proxy tickets are valid. This is the maximal time between ticket issuance by the CAS and ticket validation by an application.
- cas server.default settings. CAS PGT VALIDITY = 3600 Number of seconds the proxy granting tickets are valid.
- cas\_server.default\_settings.**CAS\_TICKET\_TIMEOUT** = 86400 Number of seconds a ticket is kept in the database before sending Single Log Out request and being cleared.
- cas server.default settings. CAS TICKET LEN = 64 All CAS implementation MUST support ST and PT up to 32 chars, PGT and PGTIOU up to 64 chars and it is RECOMMENDED that all tickets up to 256 chars are supports so we use 64 for the default len.
- cas\_server.default\_settings.**CAS\_LT\_LEN** = 64 alias of settings.CAS\_TICKET\_LEN
- cas server.default settings. CAS ST LEN = 64 alias of settings.CAS\_TICKET\_LEN Services MUST be able to accept service tickets of up to 32 characters in length.
- cas\_server.default\_settings.**CAS\_PT\_LEN** = 64 alias of settings.CAS\_TICKET\_LEN Back-end services MUST be able to accept proxy tickets of up to 32 characters.
- cas\_server.default\_settings.**CAS\_PGT\_LEN** = 64 alias of settings.CAS\_TICKET\_LEN Services MUST be able to handle proxy-granting tickets of up to 64
- cas\_server.default\_settings.**CAS\_PGTIOU\_LEN** = 64 alias of settings. CAS\_TICKET\_LEN Services MUST be able to handle PGTIOUs of up to 64 characters in length.
- cas\_server.default\_settings.**CAS\_LOGIN\_TICKET\_PREFIX** = u'LT' Prefix of login tickets.
- cas\_server.default\_settings.**CAS\_SERVICE\_TICKET\_PREFIX** = u'ST' Prefix of service tickets. Service tickets MUST begin with the characters ST so you should not change this.
- cas server.default settings. CAS PROXY TICKET PREFIX = u'PT' Prefix of proxy ticket. Proxy tickets SHOULD begin with the characters, PT.
- cas server.default settings. CAS PROXY GRANTING TICKET PREFIX = u'PGT' Prefix of proxy granting ticket. Proxy-granting tickets SHOULD begin with the characters PGT.
- cas\_server.default\_settings.**CAS\_PROXY\_GRANTING\_TICKET\_IOU\_PREFIX** = u'PGTIOU' Prefix of proxy granting ticket IOU. Proxy-granting ticket IOUs SHOULD begin with the characters PGTIOU.
- cas\_server.default\_settings.**CAS\_SQL\_HOST** = 'localhost' Host for the SQL server.
- cas\_server.default\_settings.**CAS\_SQL\_USERNAME** = '' Username for connecting to the SQL server.
- cas server.default settings. CAS SQL PASSWORD = " Password for connecting to the SQL server.
- cas\_server.default\_settings.**CAS\_SQL\_DBNAME** = '' Database name.
- cas server.default settings. CAS SQL DBCHARSET = 'utf8' Database charset.
- cas\_server.default\_settings. CAS\_SQL\_USER\_QUERY = 'SELECT user AS username, pass AS password, users.\* FR The query performed upon user authentication.
- cas\_server.default\_settings.**CAS\_SQL\_PASSWORD\_CHECK** = 'crypt' The method used to check the user password. Must be one of "crypt", "ldap", "hex\_md5", "hex\_sha1", "hex\_sha224", "hex\_sha256", "hex\_sha384", "hex\_sha512", "plain".
- cas\_server.default\_settings.**CAS\_SQL\_PASSWORD\_CHARSET** = 'utf-8' charset the SQL users passwords was hash with
- cas\_server.default\_settings.**CAS\_LDAP\_SERVER** = 'localhost' Address of the LDAP server
- cas\_server.default\_settings.**CAS\_LDAP\_USER** = None LDAP user bind address, for example "cn=admin, dc=crans, dc=org" for connecting to the LDAP server.
- cas\_server.default\_settings.**CAS\_LDAP\_PASSWORD** = None LDAP connection password
- cas\_server.default\_settings.**CAS\_LDAP\_BASE\_DN** = None LDAP seach base DN, for example "ou=data, dc=crans, dc=org".
- cas\_server.default\_settings.**CAS\_LDAP\_USER\_QUERY** = '(uid=%s)' LDAP search filter for searching user by username. User inputed usernames are escaped using ldap3.utils.conv.escape\_bytes().
- cas\_server.default\_settings.**CAS\_LDAP\_USERNAME\_ATTR** = 'uid' LDAP attribute used for users usernames
- cas\_server.default\_settings.**CAS\_LDAP\_PASSWORD\_ATTR** = 'userPassword' LDAP attribute used for users passwords
- cas\_server.default\_settings.**CAS\_LDAP\_PASSWORD\_CHECK** = 'ldap' The method used to check the user password. Must be one of "crypt", "ldap", "hex\_md5", "hex\_sha1", "hex\_sha224", "hex\_sha256", "hex\_sha384", "hex\_sha512", "plain".
- cas\_server.default\_settings.**CAS\_LDAP\_PASSWORD\_CHARSET** = 'utf-8' charset the LDAP users passwords was hash with
- cas server.default settings. CAS TEST USER = 'test' Username of the test user.
- cas\_server.default\_settings.**CAS\_TEST\_PASSWORD** = 'test' Password of the test user.
- cas\_server.default\_settings.**CAS\_TEST\_ATTRIBUTES** = {'nom': 'Nymous', 'alias': ['demo1', 'demo2'], 'prenom': ' Attributes of the test user.
- cas server.default settings. CAS ENABLE AJAX AUTH = False A [bool](https://docs.python.org/library/functions.html#bool) for activatinc the hability to fetch tickets using javascript.
- cas\_server.default\_settings.**CAS\_FEDERATE** = False A [bool](https://docs.python.org/library/functions.html#bool) for activating the federated mode
- cas\_server.default\_settings.**CAS\_FEDERATE\_REMEMBER\_TIMEOUT** = 604800 Time after witch the cookie use for "remember my identity provider" expire (one week).
- cas\_server.default\_settings.**CAS\_NEW\_VERSION\_HTML\_WARNING** = True A [bool](https://docs.python.org/library/functions.html#bool) for diplaying a warning on html pages then a new version of the application is avaible. Once closed by a user, it is not displayed to this user until the next new version.
- cas server.default settings. CAS NEW VERSION EMAIL WARNING = True A [bool](https://docs.python.org/library/functions.html#bool) for sending emails to settings.ADMINS when a new version is available.
- cas\_server.default\_settings.**CAS\_NEW\_VERSION\_JSON\_URL** = 'https://pypi.python.org/pypi/django-cas-server/json' URL to the pypi json of the application. Used to retreive the version number of the last version. You should not change it.
- cas\_server.default\_settings.**CAS\_INFO\_MESSAGES** = {'cas\_explained': {'discardable': True, 'message': <django.ut Messages displayed in a info-box on the html pages of the default templates. CAS\_INFO\_MESSAGES is a [dict](https://docs.python.org/library/stdtypes.html#dict) mapping message name to a message [dict](https://docs.python.org/library/stdtypes.html#dict). A message [dict](https://docs.python.org/library/stdtypes.html#dict) has 3 keys:

•message: A unicode, the message to display, potentially wrapped around ugettex\_lazy

•discardable: A [bool](https://docs.python.org/library/functions.html#bool), specify if the users can close the message info-box

•type: One of info, success, info, warning, danger. The type of the info-box.

CAS\_INFO\_MESSAGES contains by default one message, cas\_explained, which explain roughly the purpose of a CAS.

cas\_server.default\_settings.**CAS\_INFO\_MESSAGES\_ORDER** = []

[list](https://docs.python.org/library/functions.html#list) of message names. Order in which info-box messages are displayed. Let the list empty to disable messages display.

class cas\_server.default\_settings.**SessionStore**(*session\_key=None*)

Bases: [django.contrib.sessions.backends.base.SessionBase](https://docs.djangoproject.com/en/1.9/topics/http/sessions/#django.contrib.sessions.backends.base.SessionBase)

SessionStore class depending of [SESSION\\_ENGINE](https://docs.djangoproject.com/en/1.9/ref/settings/#std:setting-SESSION_ENGINE)

classmethod **clear\_expired**()

**create**()

#### **create\_model\_instance**(*data*)

Return a new instance of the session model object, which represents the current session state. Intended to be used for saving the session data to the database.

**delete**(*session\_key=None*)

**exists**(*session\_key*)

classmethod **get\_model\_class**()

**load**()

**model**

```
save(must_create=False)
```
Saves the current session data to the database. If 'must\_create' is True, a database error will be raised if the saving operation doesn't create a *new* entry (as opposed to possibly updating an existing entry).

#### <span id="page-32-0"></span>**2.2.6 cas\_server.federate module**

federated mode helper classes

```
cas_server.federate.logger = <logging.Logger object>
     logger facility
```

```
class cas_server.federate.CASFederateValidateUser(provider, service_url, renew=False)
    Bases: object
```
Class CAS client used to authenticate the user again a CAS provider

#### Parameters

- **provider** ([cas\\_server.models.FederatedIendityProvider](#page-35-2)) The provider to use for authenticate the user.
- **service\_url** ([unicode](https://docs.python.org/library/functions.html#unicode)) The service url to transmit to the provider.

#### **username** = None

the provider returned username

#### $\texttt{attributes} = \{\}$

the provider returned attributes

#### **federated\_username** = None

the provider returned username this the provider suffix appended

**provider** = None

the identity provider

**client** = None

the CAS client instance

**get\_login\_url**()

Returns the CAS provider login url

Return type [unicode](https://docs.python.org/library/functions.html#unicode)

**get\_logout\_url**(*redirect\_url=None*)

**Parameters redirect\_url** ([unicode](https://docs.python.org/library/functions.html#unicode) or [NoneType](https://docs.python.org/library/types.html#types.NoneType)) – The url to redirect to after logout from the provider, if provided.

Returns the CAS provider logout url

#### Return type [unicode](https://docs.python.org/library/functions.html#unicode)

<span id="page-33-3"></span>**verify\_ticket**(*ticket*)

test ticket agains the CAS provider, if valid, create a [FederatedUser](#page-36-0) matching provider returned username and attributes.

Parameters ticket ([unicode](https://docs.python.org/library/functions.html#unicode)) - The ticket to validate against the provider CAS

Returns True if the validation succeed, else False.

#### Return type [bool](https://docs.python.org/library/functions.html#bool)

static **register\_slo**(*username*, *session\_key*, *ticket*)

association a ticket with a (username, session\_key) for processing later SLO request by creating a [cas\\_server.models.FederateSLO](#page-37-1) object.

#### Parameters

- **username** ([unicode](https://docs.python.org/library/functions.html#unicode)) A logged user username, with the @ component.
- **session\_key** ([unicode](https://docs.python.org/library/functions.html#unicode)) A logged user session\_key matching username.
- **ticket** ([unicode](https://docs.python.org/library/functions.html#unicode)) A ticket used to authentication username for the session session\_key.

#### **clean\_sessions**(*logout\_request*)

process a SLO request: Search for ticket values in logout\_request. For each ticket value matching a [cas\\_server.models.FederateSLO](#page-37-1), disconnect the corresponding user.

Parameters logout\_request (*[unicode](https://docs.python.org/library/functions.html#unicode)*) – An XML document contening one or more Single Log Out requests.

### <span id="page-33-0"></span>**2.2.7 cas\_server.forms module**

forms for the app

```
class cas_server.forms.BootsrapForm(*args, **kwargs)
    Bases: django.forms.Form
```
Form base class to use boostrap then rendering the form fields

```
class cas_server.forms.BaseLogin(*args, **kwargs)
    Bases: BootsrapForm
```
Base form with all field possibly hidden on the login pages

**service** = None

The service url for which the user want a ticket

**lt** = None

A valid LoginTicket to prevent POST replay

```
renew = None
```
Is the service asking the authentication renewal ?

**gateway** = None

Url to redirect to if the authentication fail (user not authenticated or bad service)

```
class cas_server.forms.WarnForm(*args, **kwargs)
```

```
Bases: BaseLogin
```
Form used on warn page before emiting a ticket

#### **warned** = None

True if the user has been warned of the ticket emission

#### class cas\_server.forms.**FederateSelect**(*\*args*, *\*\*kwargs*)

Bases: [BaseLogin](#page-33-2)

Form used on the login page when settings.CAS FEDERATE is True allowing the user to choose an identity provider.

#### <span id="page-34-0"></span>**provider** = None

The providers the user can choose to be used as authentication backend

#### **warn** = None

A checkbox to ask to be warn before emiting a ticket for another service

#### **remember** = None

A checkbox to remember the user choices of  $provider$ 

<span id="page-34-3"></span>class cas\_server.forms.**UserCredential**(*\*args*, *\*\*kwargs*)

Bases: [BaseLogin](#page-33-2)

<span id="page-34-1"></span>Form used on the login page to retrive user credentials

**username** = None

The user username

<span id="page-34-2"></span>**password** = None The user password

#### **warn** = None

A checkbox to ask to be warn before emiting a ticket for another service

#### **clean**()

Validate that the submited [username](#page-34-1) and [password](#page-34-2) are valid

Raises django.forms. ValidationError – if the [username](#page-34-1) and [password](#page-34-2) are not valid.

Returns The cleaned POST data

Return type [dict](https://docs.python.org/library/stdtypes.html#dict)

#### class cas\_server.forms.**FederateUserCredential**(*\*args*, *\*\*kwargs*)

Bases: [UserCredential](#page-34-3)

Form used on a auto submited page for linking the views  $FederateAuth$  and  $LoginView$ .

On successful authentication on a provider, in the view [FederateAuth](#page-55-0) a [FederatedUser](#page-36-0) is created by cas server.federate.CASFederateValidateUser.verify ticket() and the user is redirected to  $LoginView$ . This form is then automatically filled with infos matching the created [FederatedUser](#page-36-0) using the ticket as one time password and submited using javascript. If javascript is not enabled, a connect button is displayed.

This stub authentication form, allow to implement the federated mode with very few modificatons to the [LoginView](#page-55-1) view.

**clean**()

Validate that the submited username and password are valid using the [CASFederateAuth](#page-26-2) auth class.

Raises **django.forms.ValidationError** – if the username and password do not correspond to a [FederatedUser](#page-36-0).

Returns The cleaned POST data

#### Return type [dict](https://docs.python.org/library/stdtypes.html#dict)

<span id="page-35-1"></span>class cas\_server.forms.**TicketForm**(*data=None*, *files=None*, *auto\_id=u'id\_%s'*, *prefix=None*, *initial=None*, *error\_class=<class 'django.forms.utils.ErrorList'>*, *label\_suffix=None*, *empty\_permitted=False*, *instance=None*,

*use\_required\_attribute=None*)

Bases: [django.forms.ModelForm](https://docs.djangoproject.com/en/1.9/topics/forms/modelforms/#django.forms.ModelForm)

Form for Tickets in the admin interface

### <span id="page-35-0"></span>**2.2.8 cas\_server.models module**

#### models for the app

cas\_server.models.**logger** = <logging.Logger object> logger facility

class cas\_server.models.**JsonAttributes**(*\*args*, *\*\*kwargs*) Bases: [django.db.models.Model](https://docs.djangoproject.com/en/1.9/ref/models/instances/#django.db.models.Model)

A base class for models storing attributes as a json

#### class **Meta**

#### **abstract** = False

JsonAttributes.**attributs** The attributes

#### <span id="page-35-2"></span>class cas\_server.models.**FederatedIendityProvider**(*\*args*, *\*\*kwargs*)

Bases: [django.db.models.Model](https://docs.djangoproject.com/en/1.9/ref/models/instances/#django.db.models.Model)

<span id="page-35-6"></span>An identity provider for the federated mode

#### **suffix**

Suffix append to backend CAS returned username: returned\_username @ suffix. it must be unique.

#### <span id="page-35-3"></span>**server\_url**

URL to the root of the CAS server application. If login page is <https://cas.example.net/cas/login> then [server\\_url](#page-35-3) should be <https://cas.example.net/cas/>

#### **cas\_protocol\_version**

Version of the CAS protocol to use when sending requests the the backend CAS.

#### <span id="page-35-5"></span>**verbose\_name**

Name for this identity provider displayed on the login page.

#### <span id="page-35-4"></span>**pos**

Position of the identity provider on the login page. Identity provider are sorted using the ( $pos$ , [verbose\\_name](#page-35-5), [suffix](#page-35-6)) attributes.

#### **display**

Display the provider on the login page. Beware that this do not disable the identity provider, it just hide it on the login page. User will always be able to log in using this provider by fetching /federate/suffix.

#### static **build\_username\_from\_suffix**(*username*, *suffix*)

Transform backend username into federated username using  $\text{suffix}$ 

#### Parameters
- **username** ([unicode](https://docs.python.org/library/functions.html#unicode)) A CAS backend returned username
- **suffix** ([unicode](https://docs.python.org/library/functions.html#unicode)) A suffix identifying the CAS backend

Returns The federated username: username @ suffix.

Return type [unicode](https://docs.python.org/library/functions.html#unicode)

#### **build\_username**(*username*)

Transform backend username into federated username

Parameters **username** ([unicode](https://docs.python.org/library/functions.html#unicode)) – A CAS backend returned username

Returns The federated username: username @ [suffix](#page-35-0).

Return type [unicode](https://docs.python.org/library/functions.html#unicode)

#### exception **DoesNotExist**

exception FederatedIendityProvider.**MultipleObjectsReturned**

#### FederatedIendityProvider.**federateduser\_set**

Accessor to the related objects manager on the reverse side of a many-to-one relation.

In the example:

**class Child**(Model): parent = ForeignKey(Parent, related\_name='children')

parent.children is a ReverseManyToOneDescriptor instance.

Most of the implementation is delegated to a dynamically defined manager class built by create\_forward\_many\_to\_many\_manager() defined below.

FederatedIendityProvider.**get\_cas\_protocol\_version\_display**(*\*moreargs*,

*\*\*morekwargs*)

#### FederatedIendityProvider.**id**

A wrapper for a deferred-loading field. When the value is read from this object the first time, the query is executed.

FederatedIendityProvider.**objects** = <django.db.models.manager.Manager object>

<span id="page-36-3"></span>class cas\_server.models.**FederatedUser**(*\*args*, *\*\*kwargs*)

Bases: [JsonAttributes](#page-35-1)

<span id="page-36-0"></span>A federated user as returner by a CAS provider (username and attributes)

#### **username**

The user username returned by the CAS backend on successful ticket validation

#### <span id="page-36-1"></span>**provider**

A foreign key to [FederatedIendityProvider](#page-35-2)

## <span id="page-36-2"></span>**ticket**

The last ticket used to authenticate [username](#page-36-0) against [provider](#page-36-1)

#### **last\_update**

Last update timespampt. Usually, the last time  $t$  i cket has been set.

## **federated\_username**

The federated username with a suffix for the current [FederatedUser](#page-36-3).

#### classmethod **get\_from\_federated\_username**(*username*)

Returns A [FederatedUser](#page-36-3) object from a federated username

Return type [FederatedUser](#page-36-3)

classmethod **clean\_old\_entries**() remove old unused [FederatedUser](#page-36-3)

## exception **DoesNotExist**

#### exception FederatedUser.**MultipleObjectsReturned**

FederatedUser.**get\_next\_by\_last\_update**(*\*moreargs*, *\*\*morekwargs*)

FederatedUser.**get\_previous\_by\_last\_update**(*\*moreargs*, *\*\*morekwargs*)

#### FederatedUser.**id**

A wrapper for a deferred-loading field. When the value is read from this object the first time, the query is executed.

FederatedUser.**objects** = <django.db.models.manager.Manager object>

#### FederatedUser.**provider\_id**

A wrapper for a deferred-loading field. When the value is read from this object the first time, the query is executed.

#### <span id="page-37-2"></span>class cas\_server.models.**FederateSLO**(*\*args*, *\*\*kwargs*)

Bases: [django.db.models.Model](https://docs.djangoproject.com/en/1.9/ref/models/instances/#django.db.models.Model)

<span id="page-37-0"></span>An association between a CAS provider ticket and a (username, session) for processing SLO

#### **username**

the federated username with the "@"component"

#### **session\_key**

the session key for the session [username](#page-37-0) has been authenticated using  $t$  icket

### <span id="page-37-1"></span>**ticket**

The ticket used to authenticate [username](#page-37-0)

#### classmethod **clean\_deleted\_sessions**()

remove old [FederateSLO](#page-37-2) object for which the session do not exists anymore

## exception **DoesNotExist**

#### exception FederateSLO.**MultipleObjectsReturned**

#### FederateSLO.**id**

A wrapper for a deferred-loading field. When the value is read from this object the first time, the query is executed.

## FederateSLO.**objects** = <django.db.models.manager.Manager object>

<span id="page-37-3"></span>class cas\_server.models.**User**(*\*args*, *\*\*kwargs*)

Bases: [django.db.models.Model](https://docs.djangoproject.com/en/1.9/ref/models/instances/#django.db.models.Model)

A user logged into the CAS

## **session\_key**

The session key of the current authenticated user

#### <span id="page-37-4"></span>**username**

The username of the current authenticated user

### **date**

Last time the authenticated user has do something (auth, fetch ticket,  $etc...$ )

**delete**(*\*args*, *\*\*kwargs*)

Remove the current [User](#page-37-3). If settings. CAS FEDERATE is True, also delete the corresponding [FederateSLO](#page-37-2) object.

#### classmethod **clean\_old\_entries**()

Remove [User](#page-37-3) objects inactive since more that [SESSION\\_COOKIE\\_AGE](https://docs.djangoproject.com/en/1.9/ref/settings/#std:setting-SESSION_COOKIE_AGE) and send corresponding SingleLogOut requests.

#### classmethod **clean\_deleted\_sessions**()

Remove  $Use \textit{r}$  objects where the corresponding session do not exists anymore.

## <span id="page-38-0"></span>**attributs**

Property. A fresh [dict](https://docs.python.org/library/stdtypes.html#dict) for the user attributes, using settings.CAS\_AUTH\_CLASS

#### **logout**(*request=None*)

Send SLO requests to all services the user is logged in.

Parameters **request** ([django.http.HttpRequest](https://docs.djangoproject.com/en/1.9/ref/request-response/#django.http.HttpRequest) or [NoneType](https://docs.python.org/library/types.html#types.NoneType)) – The current django HttpRequest to display possible failure to the user.

#### **get\_ticket**(*ticket\_class*, *service*, *service\_pattern*, *renew*)

Generate a ticket using ticket\_class for the service service matching service\_pattern and asking or not for authentication renewal with renew

#### Parameters

- **ticket\_class** ([type](https://docs.python.org/library/functions.html#type)) [ServiceTicket](#page-46-0) or [ProxyTicket](#page-47-0) or [ProxyGrantingTicket](#page-47-1).
- **service** ([unicode](https://docs.python.org/library/functions.html#unicode)) The service url for which we want a ticket.
- **service\_pattern** ([ServicePattern](#page-40-0)) The service pattern matching service. Beware that service must match [ServicePattern.pattern](#page-40-1) and the current [User](#page-37-3) must pass  $ServicePattern. check\_user()$ . These checks are not done here and you must perform them before calling this method.
- **renew** ([bool](https://docs.python.org/library/functions.html#bool)) Should be True if authentication has been renewed. Must be False otherwise.

Returns A [Ticket](#page-44-0) object.

Return type [ServiceTicket](#page-46-0) or [ProxyTicket](#page-47-0) or [ProxyGrantingTicket](#page-47-1).

#### **get\_service\_url**(*service*, *service\_pattern*, *renew*)

Return the url to which the user must be redirected to after a Service Ticket has been generated

## Parameters

- **service** ([unicode](https://docs.python.org/library/functions.html#unicode)) The service url for which we want a ticket.
- **service\_pattern** ([ServicePattern](#page-40-0)) The service pattern matching service. Beware that service must match [ServicePattern.pattern](#page-40-1) and the current [User](#page-37-3) must pass  $ServicePattern. check\_user()$ . These checks are not done here and you must perform them before calling this method.
- **renew** ([bool](https://docs.python.org/library/functions.html#bool)) Should be True if authentication has been renewed. Must be False otherwise.

Return unicode The service url with the ticket GET param added.

Return type [unicode](https://docs.python.org/library/functions.html#unicode)

#### exception **DoesNotExist**

exception User.**MultipleObjectsReturned**

User.**get\_next\_by\_date**(*\*moreargs*, *\*\*morekwargs*)

User.**get\_previous\_by\_date**(*\*moreargs*, *\*\*morekwargs*)

User.**id**

A wrapper for a deferred-loading field. When the value is read from this object the first time, the query is executed.

#### User.**objects** = <django.db.models.manager.Manager object>

### User.**proxygrantingticket**

Accessor to the related objects manager on the reverse side of a many-to-one relation.

In the example:

```
class Child(Model):
parent = ForeignKey(Parent, related_name='children')
```
parent.children is a ReverseManyToOneDescriptor instance.

Most of the implementation is delegated to a dynamically defined manager class built by create\_forward\_many\_to\_many\_manager() defined below.

#### User.**proxyticket**

Accessor to the related objects manager on the reverse side of a many-to-one relation.

In the example:

**class Child**(Model): parent = ForeignKey(Parent, related\_name='children')

parent.children is a ReverseManyToOneDescriptor instance.

Most of the implementation is delegated to a dynamically defined manager class built by create\_forward\_many\_to\_many\_manager() defined below.

#### User.**serviceticket**

Accessor to the related objects manager on the reverse side of a many-to-one relation.

In the example:

```
class Child(Model):
parent = ForeignKey(Parent, related_name='children')
```
parent.children is a ReverseManyToOneDescriptor instance.

Most of the implementation is delegated to a dynamically defined manager class built by create\_forward\_many\_to\_many\_manager() defined below.

### <span id="page-39-0"></span>exception cas\_server.models.**ServicePatternException**

Bases: [exceptions.Exception](https://docs.python.org/library/exceptions.html#exceptions.Exception)

Base exception of exceptions raised in the ServicePattern model

### <span id="page-39-3"></span>exception cas\_server.models.**BadUsername**

Bases: [ServicePatternException](#page-39-0)

Exception raised then an non allowed username try to get a ticket for a service

## <span id="page-39-1"></span>exception cas\_server.models.**BadFilter**

Bases: [ServicePatternException](#page-39-0)

<span id="page-39-2"></span>Exception raised then a user try to get a ticket for a service and do not reach a condition

## exception cas\_server.models.**UserFieldNotDefined**

Bases: [ServicePatternException](#page-39-0)

Exception raised then a user try to get a ticket for a service using as username an attribut not present on this user

## <span id="page-40-0"></span>class cas\_server.models.**ServicePattern**(*\*args*, *\*\*kwargs*)

Bases: [django.db.models.Model](https://docs.djangoproject.com/en/1.9/ref/models/instances/#django.db.models.Model)

Allowed services pattern agains services are tested to

## <span id="page-40-3"></span>**pos**

service patterns are sorted using the  $pos$  attribute

#### **name**

A name for the service (this can bedisplayed to the user on the login page)

#### <span id="page-40-1"></span>**pattern**

A regular expression matching services. "Will usually looks like '^https://some\.server\.com/path/.\*\$'. As it is a regular expression, special character must be escaped with a '\'.

#### <span id="page-40-5"></span>**user\_field**

Name of the attribute to transmit as username, if empty the user login is used

### <span id="page-40-4"></span>**restrict\_users**

A boolean allowing to limit username allowed to connect to [usernames](#page-42-0).

#### **proxy**

A boolean allowing to deliver [ProxyTicket](#page-47-0) to the service.

### **proxy\_callback**

A boolean allowing the service to be used as a proxy callback (via the pgtUrl GET param) to deliver [ProxyGrantingTicket](#page-47-1).

## <span id="page-40-7"></span>**single\_log\_out**

Enable SingleLogOut for the service. Old validaed tickets for the service will be kept until settings.CAS\_TICKET\_TIMEOUT after what a SLO request is send to the service and the ticket is purged from database. A SLO can be send earlier if the user log-out.

#### **single\_log\_out\_callback**

An URL where the SLO request will be POST. If empty the service url will be used. This is usefull for non HTTP proxied services like smtp or imap.

### <span id="page-40-2"></span>**check\_user**(*user*)

Check if user if allowed to use theses services. If user is not allowed, raises one of  $BadFilter$ , [UserFieldNotDefined](#page-39-2), [BadUsername](#page-39-3)

Parameters user ([User](#page-37-3)) – a User object

## Raises

- **BadUsername** if restrict users if True and [User.username](#page-37-4) is not within [usernames](#page-42-0).
- **BadFilter** if a [FilterAttributValue](#page-43-0) condition of [filters](#page-41-0) connot be verified.
- **UserFieldNotDefined** if user field is defined and its value is not within [User.attributs](#page-38-0).

Returns True

#### <span id="page-40-6"></span>Return type [bool](https://docs.python.org/library/functions.html#bool)

#### classmethod **validate**(*service*)

Get a *[ServicePattern](#page-40-0)* intance from a service url.

Parameters service ([unicode](https://docs.python.org/library/functions.html#unicode)) - A service url

Returns A [ServicePattern](#page-40-0) instance matching service.

#### Return type [ServicePattern](#page-40-0)

#### Raises **ServicePattern.DoesNotExist** – if no [ServicePattern](#page-40-0) is matching service.

## exception **DoesNotExist**

#### <span id="page-41-1"></span>exception ServicePattern.**MultipleObjectsReturned**

#### ServicePattern.**attributs**

Accessor to the related objects manager on the reverse side of a many-to-one relation.

In the example:

```
class Child(Model):
parent = ForeignKey(Parent, related_name='children')
```
parent.children is a ReverseManyToOneDescriptor instance.

Most of the implementation is delegated to a dynamically defined manager class built by create\_forward\_many\_to\_many\_manager() defined below.

## <span id="page-41-0"></span>ServicePattern.**filters**

Accessor to the related objects manager on the reverse side of a many-to-one relation.

In the example:

```
class Child(Model):
parent = ForeignKey(Parent, related_name='children')
```
parent.children is a ReverseManyToOneDescriptor instance.

Most of the implementation is delegated to a dynamically defined manager class built by create forward many to many manager() defined below.

#### ServicePattern.**id**

A wrapper for a deferred-loading field. When the value is read from this object the first time, the query is executed.

#### ServicePattern.**objects** = <django.db.models.manager.Manager object>

#### ServicePattern.**proxygrantingticket**

Accessor to the related objects manager on the reverse side of a many-to-one relation.

In the example:

```
class Child(Model):
parent = ForeignKey(Parent, related_name='children')
```
parent.children is a ReverseManyToOneDescriptor instance.

Most of the implementation is delegated to a dynamically defined manager class built by create\_forward\_many\_to\_many\_manager() defined below.

## ServicePattern.**proxyticket**

Accessor to the related objects manager on the reverse side of a many-to-one relation.

In the example:

```
class Child(Model):
parent = ForeignKey(Parent, related_name='children')
```
parent.children is a ReverseManyToOneDescriptor instance.

Most of the implementation is delegated to a dynamically defined manager class built by create\_forward\_many\_to\_many\_manager() defined below.

## <span id="page-42-2"></span>ServicePattern.**replacements**

Accessor to the related objects manager on the reverse side of a many-to-one relation.

In the example:

```
class Child(Model):
parent = ForeignKey(Parent, related_name='children')
```
parent.children is a ReverseManyToOneDescriptor instance.

Most of the implementation is delegated to a dynamically defined manager class built by create\_forward\_many\_to\_many\_manager() defined below.

#### ServicePattern.**serviceticket**

Accessor to the related objects manager on the reverse side of a many-to-one relation.

In the example:

**class Child**(Model):

parent = ForeignKey(Parent, related\_name='children')

parent.children is a ReverseManyToOneDescriptor instance.

Most of the implementation is delegated to a dynamically defined manager class built by create\_forward\_many\_to\_many\_manager() defined below.

#### <span id="page-42-0"></span>ServicePattern.**usernames**

Accessor to the related objects manager on the reverse side of a many-to-one relation.

In the example:

**class Child**(Model): parent = ForeignKey(Parent, related\_name='children')

parent.children is a ReverseManyToOneDescriptor instance.

Most of the implementation is delegated to a dynamically defined manager class built by create\_forward\_many\_to\_many\_manager() defined below.

#### <span id="page-42-1"></span>class cas\_server.models.**Username**(*\*args*, *\*\*kwargs*)

Bases: [django.db.models.Model](https://docs.djangoproject.com/en/1.9/ref/models/instances/#django.db.models.Model)

A list of allowed usernames on a [ServicePattern](#page-40-0)

#### **value**

username allowed to connect to the service

#### **service\_pattern**

ForeignKey to a [ServicePattern](#page-40-0). [Username](#page-42-1) instances for a ServicePattern are accessible thought its [ServicePattern.usernames](#page-42-0) attribute.

#### exception **DoesNotExist**

exception Username.**MultipleObjectsReturned**

Username.**id**

A wrapper for a deferred-loading field. When the value is read from this object the first time, the query is executed.

Username.**objects** = <django.db.models.manager.Manager object>

#### Username.**service\_pattern\_id**

A wrapper for a deferred-loading field. When the value is read from this object the first time, the query is executed.

<span id="page-43-3"></span>class cas\_server.models.**ReplaceAttributName**(*\*args*, *\*\*kwargs*)

Bases: [django.db.models.Model](https://docs.djangoproject.com/en/1.9/ref/models/instances/#django.db.models.Model)

A replacement of an attribute name for a *[ServicePattern](#page-40-0)*. It also tell to transmit an attribute of User. attributs to the service. An empty  $replace$  mean to use the original attribute name.

#### <span id="page-43-2"></span>**name**

Name the attribute: a key of User. attributs

### <span id="page-43-1"></span>**replace**

The [name](#page-43-2) of the attribute to transmit to the service. If empty, the value of  $name$  is used.

#### **service\_pattern**

ForeignKey to a [ServicePattern](#page-40-0). [ReplaceAttributName](#page-43-3) instances for a ServicePattern are accessible thought its [ServicePattern.attributs](#page-41-1) attribute.

#### exception **DoesNotExist**

exception ReplaceAttributName.**MultipleObjectsReturned**

### ReplaceAttributName.**id**

A wrapper for a deferred-loading field. When the value is read from this object the first time, the query is executed.

#### ReplaceAttributName.**objects** = <django.db.models.manager.Manager object>

#### ReplaceAttributName.**service\_pattern\_id**

A wrapper for a deferred-loading field. When the value is read from this object the first time, the query is executed.

#### <span id="page-43-0"></span>class cas\_server.models.**FilterAttributValue**(*\*args*, *\*\*kwargs*)

Bases: [django.db.models.Model](https://docs.djangoproject.com/en/1.9/ref/models/instances/#django.db.models.Model)

A filter on [User.attributs](#page-38-0) for a [ServicePattern](#page-40-0). If a [User](#page-37-3) do not have an [attribut](#page-43-4)e attribut or its value do not match [pattern](#page-43-5), then [ServicePattern.check\\_user\(\)](#page-40-2) will raises [BadFilter](#page-39-1) if called with that user.

#### <span id="page-43-4"></span>**attribut**

The name of a user attribute

#### <span id="page-43-5"></span>**pattern**

A regular expression the [attribut](#page-43-4)e  $\alpha$ ttribut value must verify. If  $\alpha$ ttribut if a list, only one of the list values needs to match.

### **service\_pattern**

ForeignKey to a [ServicePattern](#page-40-0). [FilterAttributValue](#page-43-0) instances for a ServicePattern are accessible thought its [ServicePattern.filters](#page-41-0) attribute.

## exception **DoesNotExist**

exception FilterAttributValue.**MultipleObjectsReturned**

#### FilterAttributValue.**id**

A wrapper for a deferred-loading field. When the value is read from this object the first time, the query is executed.

#### FilterAttributValue.**objects** = <django.db.models.manager.Manager object>

### FilterAttributValue.**service\_pattern\_id**

A wrapper for a deferred-loading field. When the value is read from this object the first time, the query is executed.

### <span id="page-44-2"></span>class cas\_server.models.**ReplaceAttributValue**(*\*args*, *\*\*kwargs*)

Bases: [django.db.models.Model](https://docs.djangoproject.com/en/1.9/ref/models/instances/#django.db.models.Model)

A replacement (using a regular expression) of an attribute value for a  $ServicePattern$ .

#### **attribut**

Name the attribute: a key of [User.attributs](#page-38-0)

## <span id="page-44-1"></span>**pattern**

A regular expression matching the part of the attribute value that need to be changed

#### **replace**

The replacement to what is mached by  $pattern$ . groups are capture by  $\setminus \{1, \setminus 2 \ldots \}$ 

## **service\_pattern**

ForeignKey to a [ServicePattern](#page-40-0). [ReplaceAttributValue](#page-44-2) instances for a ServicePattern are accessible thought its [ServicePattern.replacements](#page-42-2) attribute.

### exception **DoesNotExist**

exception ReplaceAttributValue.**MultipleObjectsReturned**

#### ReplaceAttributValue.**id**

A wrapper for a deferred-loading field. When the value is read from this object the first time, the query is executed.

ReplaceAttributValue.**objects** = <django.db.models.manager.Manager object>

### ReplaceAttributValue.**service\_pattern\_id**

A wrapper for a deferred-loading field. When the value is read from this object the first time, the query is executed.

<span id="page-44-0"></span>class cas\_server.models.**Ticket**(*\*args*, *\*\*kwargs*)

Bases: [JsonAttributes](#page-35-1)

Generic class for a Ticket

class **Meta**

#### **abstract** = False

- Ticket.**user** ForeignKey to a [User](#page-37-3).
- Ticket.**validate**

A boolean. True if the ticket has been validated

## <span id="page-44-3"></span>Ticket.**service**

The service url for the ticket

#### <span id="page-44-5"></span><span id="page-44-4"></span>Ticket.**service\_pattern**

ForeignKey to a [ServicePattern](#page-40-0). The ServicePattern corresponding to [service](#page-44-3). Use [ServicePattern.validate\(\)](#page-40-6) to find it.

Ticket.**creation** Date of the ticket creation

## Ticket.**renew**

A boolean. True if the user has just renew his authentication

## <span id="page-45-0"></span>Ticket.**single\_log\_out**

A boolean. Set to service pattern attribute [ServicePattern.single\\_log\\_out](#page-40-7) value.

#### Ticket.**VALIDITY** = 60

Max duration between ticket creation and its validation. Any validation attempt for the ticket after [creation](#page-44-5) + VALIDITY will fail as if the ticket do not exists.

### Ticket.**TIMEOUT** = 86400

Time we keep ticket with [single\\_log\\_out](#page-45-0) set to True before sending SingleLogOut requests.

#### exception Ticket.**DoesNotExist**

raised in  $Ticket$ . get () then ticket prefix and ticket classes mismatch

## static Ticket.**send\_slos**(*queryset\_list*)

Send SLO requests to each ticket of each queryset of queryset list

Parameters queryset\_[list](https://docs.python.org/library/functions.html#list) (list) – A list a [Ticket](#page-44-0) queryset

Returns A list of possibly encoutered Exception

## Return type [list](https://docs.python.org/library/functions.html#list)

```
classmethod Ticket.clean_old_entries()
```
Remove old ticket and send SLO to timed-out services

Ticket.**logout**(*session*, *async\_list=None*) Send a SLO request to the ticket service

#### static Ticket.**get\_class**(*ticket*, *classes=None*)

Return the ticket class of ticket

### **Parameters**

- **ticket** ([unicode](https://docs.python.org/library/functions.html#unicode)) A ticket
- **classes** ([list](https://docs.python.org/library/functions.html#list)) Optinal arguement. A list of possible [Ticket](#page-44-0) subclasses
- Returns The class corresponding to ticket ([ServiceTicket](#page-46-0) or [ProxyTicket](#page-47-0) or [ProxyGrantingTicket](#page-47-1)) if found among classes, ''None otherwise.

## Return [type](https://docs.python.org/library/functions.html#type) type or [NoneType](https://docs.python.org/library/types.html#types.NoneType)

## Ticket.**username**()

The username to send on ticket validation

**Returns** The value of the corresponding user attribute if  $service$  pattern.user field is set, the user username otherwise.

## Ticket.**attributs\_flat**()

generate attributes list for template rendering

Returns An list of (attribute name, attribute value) of all user attributes flatened (no nested list)

Return type [list](https://docs.python.org/library/functions.html#list) of [tuple](https://docs.python.org/library/functions.html#tuple) of [unicode](https://docs.python.org/library/functions.html#unicode)

<span id="page-45-1"></span>classmethod Ticket.**get**(*ticket*, *renew=False*, *service=None*)

Search the database for a valid ticket with provided arguments

Parameters

- **ticket** ([unicode](https://docs.python.org/library/functions.html#unicode)) A ticket value
- **renew** ([bool](https://docs.python.org/library/functions.html#bool)) Is authentication renewal needed
- **service** ([unicode](https://docs.python.org/library/functions.html#unicode)) Optional argument. The ticket service

## Raises

- **Ticket.DoesNotExist** if no class is found for the ticket prefix
- **cls.DoesNotExist** if ticket value is not found in th database

Returns a [Ticket](#page-44-0) instance

#### Return type *[Ticket](#page-44-0)*

Ticket.**get\_next\_by\_creation**(*\*moreargs*, *\*\*morekwargs*)

Ticket.**get\_previous\_by\_creation**(*\*moreargs*, *\*\*morekwargs*)

### Ticket.**service\_pattern\_id**

A wrapper for a deferred-loading field. When the value is read from this object the first time, the query is executed.

#### Ticket.**user\_id**

A wrapper for a deferred-loading field. When the value is read from this object the first time, the query is executed.

#### <span id="page-46-0"></span>class cas\_server.models.**ServiceTicket**(*\*args*, *\*\*kwargs*)

Bases: [Ticket](#page-44-0)

A Service Ticket

#### **PREFIX** = u'ST'

The ticket prefix used to differentiate it from other tickets types

**value**

The ticket value

### exception **DoesNotExist**

exception ServiceTicket.**MultipleObjectsReturned**

ServiceTicket.**get\_next\_by\_creation**(*\*moreargs*, *\*\*morekwargs*)

ServiceTicket.**get\_previous\_by\_creation**(*\*moreargs*, *\*\*morekwargs*)

#### ServiceTicket.**id**

A wrapper for a deferred-loading field. When the value is read from this object the first time, the query is executed.

#### ServiceTicket.**objects** = <django.db.models.manager.Manager object>

#### ServiceTicket.**service\_pattern**

Accessor to the related object on the forward side of a many-to-one or one-to-one relation.

In the example:

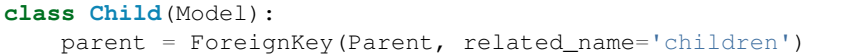

child.parent is a ForwardManyToOneDescriptor instance.

```
ServiceTicket.user
```
Accessor to the related object on the forward side of a many-to-one or one-to-one relation.

In the example:

**class Child**(Model): parent = ForeignKey(Parent, related\_name='children')

child.parent is a ForwardManyToOneDescriptor instance.

<span id="page-47-0"></span>class cas\_server.models.**ProxyTicket**(*\*args*, *\*\*kwargs*)

Bases: [Ticket](#page-44-0)

## A Proxy Ticket

## **PREFIX** = u'PT'

The ticket prefix used to differentiate it from other tickets types

### **value**

The ticket value

## exception **DoesNotExist**

### exception ProxyTicket.**MultipleObjectsReturned**

ProxyTicket.**get\_next\_by\_creation**(*\*moreargs*, *\*\*morekwargs*)

ProxyTicket.**get\_previous\_by\_creation**(*\*moreargs*, *\*\*morekwargs*)

#### ProxyTicket.**id**

A wrapper for a deferred-loading field. When the value is read from this object the first time, the query is executed.

#### ProxyTicket.**objects** = <django.db.models.manager.Manager object>

#### <span id="page-47-2"></span>ProxyTicket.**proxies**

Accessor to the related objects manager on the reverse side of a many-to-one relation.

In the example:

```
class Child(Model):
parent = ForeignKey(Parent, related_name='children')
```
parent.children is a ReverseManyToOneDescriptor instance.

Most of the implementation is delegated to a dynamically defined manager class built by create\_forward\_many\_to\_many\_manager() defined below.

#### ProxyTicket.**service\_pattern**

Accessor to the related object on the forward side of a many-to-one or one-to-one relation.

In the example:

**class Child**(Model): parent = ForeignKey(Parent, related\_name='children')

child.parent is a ForwardManyToOneDescriptor instance.

#### ProxyTicket.**user**

Accessor to the related object on the forward side of a many-to-one or one-to-one relation.

In the example:

**class Child**(Model): parent = ForeignKey(Parent, related\_name='children')

<span id="page-47-1"></span>child.parent is a ForwardManyToOneDescriptor instance.

class cas\_server.models.**ProxyGrantingTicket**(*\*args*, *\*\*kwargs*)

Bases: [Ticket](#page-44-0)

A Proxy Granting Ticket

## **PREFIX** = u'PGT'

The ticket prefix used to differentiate it from other tickets types

#### <span id="page-48-0"></span>**VALIDITY** = 3600

ProxyGranting ticket are never validated. However, they can be used during [VALIDITY](#page-48-0) to get [ProxyTicket](#page-47-0) for [user](#page-48-1)

## **value**

The ticket value

## exception **DoesNotExist**

exception ProxyGrantingTicket.**MultipleObjectsReturned**

ProxyGrantingTicket.**get\_next\_by\_creation**(*\*moreargs*, *\*\*morekwargs*)

ProxyGrantingTicket.**get\_previous\_by\_creation**(*\*moreargs*, *\*\*morekwargs*)

ProxyGrantingTicket.**id**

A wrapper for a deferred-loading field. When the value is read from this object the first time, the query is executed.

#### ProxyGrantingTicket.**objects** = <django.db.models.manager.Manager object>

#### ProxyGrantingTicket.**service\_pattern**

Accessor to the related object on the forward side of a many-to-one or one-to-one relation.

In the example:

```
class Child(Model):
parent = ForeignKey(Parent, related_name='children')
```
child.parent is a ForwardManyToOneDescriptor instance.

<span id="page-48-1"></span>ProxyGrantingTicket.**user**

Accessor to the related object on the forward side of a many-to-one or one-to-one relation.

In the example:

```
class Child(Model):
parent = ForeignKey(Parent, related_name='children')
```
child.parent is a ForwardManyToOneDescriptor instance.

<span id="page-48-2"></span>class cas\_server.models.**Proxy**(*\*args*, *\*\*kwargs*) Bases: [django.db.models.Model](https://docs.djangoproject.com/en/1.9/ref/models/instances/#django.db.models.Model)

A list of proxies on [ProxyTicket](#page-47-0)

#### **url**

Service url of the PGT used for getting the associated  $ProxyTicket$ 

## **proxy\_ticket**

ForeignKey to a [ProxyTicket](#page-47-0). [Proxy](#page-48-2) instances for a ProxyTicket are accessible thought its [ProxyTicket.proxies](#page-47-2) attribute.

## exception **DoesNotExist**

exception Proxy.**MultipleObjectsReturned**

Proxy.**id**

A wrapper for a deferred-loading field. When the value is read from this object the first time, the query is executed.

Proxy.**objects** = <django.db.models.manager.Manager object>

### Proxy.**proxy\_ticket\_id**

A wrapper for a deferred-loading field. When the value is read from this object the first time, the query is executed.

class cas\_server.models.**NewVersionWarning**(*\*args*, *\*\*kwargs*)

Bases: [django.db.models.Model](https://docs.djangoproject.com/en/1.9/ref/models/instances/#django.db.models.Model)

The last new version available version sent

#### **version**

A wrapper for a deferred-loading field. When the value is read from this object the first time, the query is executed.

## exception **DoesNotExist**

exception NewVersionWarning.**MultipleObjectsReturned**

```
NewVersionWarning.id
```
A wrapper for a deferred-loading field. When the value is read from this object the first time, the query is executed.

```
NewVersionWarning.objects = <django.db.models.manager.Manager object>
```

```
classmethod NewVersionWarning.send_mails()
```
For each new django-cas-server version, if the current instance is not up to date send one mail to settings.ADMINS.

## **2.2.9 cas\_server.urls module**

urls for the app

## **2.2.10 cas\_server.utils module**

Some util function for the app

```
cas_server.utils.logger = <logging.Logger object>
  logger facility
```

```
cas_server.utils.json_encode(obj)
  Encode a python object to json
```

```
cas_server.utils.context(params)
  Function that add somes variable to the context before template rendering
```
**Parameters params**  $(dict)$  $(dict)$  $(dict)$  – The context dictionary used to render templates.

Returns The params dictionary with the key settings set to django.conf.settings.

Return type [dict](https://docs.python.org/library/stdtypes.html#dict)

```
cas_server.utils.json_response(request, data)
```
Wrapper dumping *data* to a json and sending it to the user with an HttpResponse

## Parameters

- **request** ([django.http.HttpRequest](https://docs.djangoproject.com/en/1.9/ref/request-response/#django.http.HttpRequest)) The request object used to generate this response.
- **data**  $(dict)$  $(dict)$  $(dict)$  The python dictionnary to return as a json

Returns The content of data serialized in json

Return type [django.http.HttpResponse](https://docs.djangoproject.com/en/1.9/ref/request-response/#django.http.HttpResponse)

cas\_server.utils.**import\_attr**(*path*)

transform a python dotted path to the attr

**Parameters path** ([unicode](https://docs.python.org/library/functions.html#unicode) or anything) – A dotted path to a python object or a python object

Returns The python object pointed by the dotted path or the python object unchanged

cas\_server.utils.**redirect\_params**(*url\_name*, *params=None*)

Redirect to url name with params as querystring

#### **Parameters**

- **url\_name** ([unicode](https://docs.python.org/library/functions.html#unicode)) a URL pattern name
- **params** ([dict](https://docs.python.org/library/stdtypes.html#dict) or [NoneType](https://docs.python.org/library/types.html#types.NoneType)) Some parameter to append to the reversed URL

Returns A redirection to the URL with name url\_name with params as querystring.

Return type [django.http.HttpResponseRedirect](https://docs.djangoproject.com/en/1.9/ref/request-response/#django.http.HttpResponseRedirect)

cas\_server.utils.**reverse\_params**(*url\_name*, *params=None*, *\*\*kwargs*)

compute the reverse url of  $url$ <sub>name</sub> and add to it parameters from params as querystring

## **Parameters**

- **url\_name** ([unicode](https://docs.python.org/library/functions.html#unicode)) a URL pattern name
- **params** ([dict](https://docs.python.org/library/stdtypes.html#dict) or [NoneType](https://docs.python.org/library/types.html#types.NoneType)) Some parameter to append to the reversed URL
- **\*\*kwargs** additional parameters needed to compure the reverse URL

**Returns** The computed reverse URL of  $url_name$  with possible querystring from params

## Return type [unicode](https://docs.python.org/library/functions.html#unicode)

```
cas_server.utils.copy_params(get_or_post_params, ignore=None)
 django.http.QueryDictdict ignoring keys in the set ignore
```
### **Parameters**

- **get\_or\_post\_params** ([django.http.QueryDict](https://docs.djangoproject.com/en/1.9/ref/request-response/#django.http.QueryDict)) A GET or POST [QueryDict](https://docs.djangoproject.com/en/1.9/ref/request-response/#django.http.QueryDict)
- **ignore** ([set](https://docs.python.org/library/stdtypes.html#set)) An optinal set of keys to ignore during the copy

Returns A copy of get\_or\_post\_params

### Return type [dict](https://docs.python.org/library/stdtypes.html#dict)

cas\_server.utils.**set\_cookie**(*response*, *key*, *value*, *max\_age*)

Set the cookie key on response with value value valid for max\_age secondes

#### **Parameters**

- **response** ([django.http.HttpResponse](https://docs.djangoproject.com/en/1.9/ref/request-response/#django.http.HttpResponse)) a django response where to set the cookie
- **key** ([unicode](https://docs.python.org/library/functions.html#unicode)) the cookie key
- **value** ([unicode](https://docs.python.org/library/functions.html#unicode)) the cookie value

•  $\text{max}$   $\text{age}(int)$  $\text{age}(int)$  $\text{age}(int)$  – the maximum validity age of the cookie

cas\_server.utils.**get\_current\_url**(*request*, *ignore\_params=None*)

Giving a django request, return the current http url, possibly ignoring some GET parameters

### **Parameters**

- **request** ([django.http.HttpRequest](https://docs.djangoproject.com/en/1.9/ref/request-response/#django.http.HttpRequest)) The current request object.
- **ignore\_params** ([set](https://docs.python.org/library/stdtypes.html#set)) An optional set of GET parameters to ignore
- Returns The URL of the current page, possibly omitting some parameters from ignore\_params in the querystring.

#### Return type [unicode](https://docs.python.org/library/functions.html#unicode)

cas\_server.utils.**update\_url**(*url*, *params*) update parameters using params in the url query string

#### **Parameters**

- **url** ([unicode](https://docs.python.org/library/functions.html#unicode) or [str](https://docs.python.org/library/functions.html#str)) An URL possibily with a querystring
- **params**  $(dict)$  $(dict)$  $(dict)$  A dictionary of parameters for updating the url querystring

Returns The URL with an updated querystring

### Return type [unicode](https://docs.python.org/library/functions.html#unicode)

#### cas\_server.utils.**unpack\_nested\_exception**(*error*)

If exception are stacked, return the first one

**Parameters error** – A python exception with possible exception embeded within

Returns A python exception with no exception embeded within

cas\_server.utils.**gen\_lt**() Generate a Login Ticket

> Returns A ticket with prefix settings.CAS\_LOGIN\_TICKET\_PREFIX and length settings.CAS\_LT\_LEN

Return type [unicode](https://docs.python.org/library/functions.html#unicode)

cas server.utils.**gen st**() Generate a Service Ticket

> Returns A ticket with prefix settings.CAS\_SERVICE\_TICKET\_PREFIX and length settings.CAS\_ST\_LEN

#### Return type [unicode](https://docs.python.org/library/functions.html#unicode)

cas\_server.utils.**gen\_pt**() Generate a Proxy Ticket

> Returns A ticket with prefix settings.CAS\_PROXY\_TICKET\_PREFIX and length settings.CAS\_PT\_LEN

## Return type [unicode](https://docs.python.org/library/functions.html#unicode)

# cas server.utils.**gen pgt**()

Generate a Proxy Granting Ticket

Returns A ticket with prefix settings.CAS\_PROXY\_GRANTING\_TICKET\_PREFIX and length settings.CAS\_PGT\_LEN

#### Return type [unicode](https://docs.python.org/library/functions.html#unicode)

## cas server.utils.**gen pgtiou**()

Generate a Proxy Granting Ticket IOU

Returns A ticket with prefix settings.CAS\_PROXY\_GRANTING\_TICKET\_IOU\_PREFIX and length settings.CAS\_PGTIOU\_LEN

### Return type [unicode](https://docs.python.org/library/functions.html#unicode)

```
cas_server.utils.gen_saml_id()
```
Generate an saml id

Returns A random id of length settings.CAS\_TICKET\_LEN

## Return type [unicode](https://docs.python.org/library/functions.html#unicode)

cas\_server.utils.**get\_tuple**(*nuplet*, *index*, *default=None*)

### **Parameters**

- $nupdate(tuple) A tuple$  $nupdate(tuple) A tuple$  $nupdate(tuple) A tuple$
- $\cdot$  **index** ([int](https://docs.python.org/library/functions.html#int)) An index
- **default** An optional default value

Returns nuplet [index] if defined, else default (possibly None)

## cas\_server.utils.**crypt\_salt\_is\_valid**(*salt*)

Validate a salt as crypt salt

Parameters salt  $(str)$  $(str)$  $(str)$  – a password salt

Returns True if salt is a valid crypt salt on this system, False otherwise

Return type [bool](https://docs.python.org/library/functions.html#bool)

class cas\_server.utils.**LdapHashUserPassword**

Bases: [object](https://docs.python.org/library/functions.html#object)

Class to deal with hashed password as defined at [https://tools.ietf.org/id/draft-stroeder-hashed-userpassword](https://tools.ietf.org/id/draft-stroeder-hashed-userpassword-values-01.html)[values-01.html](https://tools.ietf.org/id/draft-stroeder-hashed-userpassword-values-01.html)

```
schemes_salt = set(['{SSHA512}', '{SSHA384}', '{CRYPT}', '{SMD5}', '{SSHA}', '{SSHA256}'])
  valide schemes that require a salt
```

```
schemes_nosalt = set(['{SHA}', '{SHA512}', '{SHA256}', '{MD5}', '{SHA384}'])
  valide sschemes that require no slat
```
### exception **BadScheme**

Bases: [exceptions.ValueError](https://docs.python.org/library/exceptions.html#exceptions.ValueError)

Error raised then the hash scheme is not in [LdapHashUserPassword.schemes\\_salt](#page-52-0) + [LdapHashUserPassword.schemes\\_nosalt](#page-52-1)

## <span id="page-52-2"></span>exception LdapHashUserPassword.**BadHash** Bases: [exceptions.ValueError](https://docs.python.org/library/exceptions.html#exceptions.ValueError)

Error raised then the hash is too short

## exception LdapHashUserPassword.**BadSalt**

Bases: [exceptions.ValueError](https://docs.python.org/library/exceptions.html#exceptions.ValueError)

Error raised then, with the scheme {CRYPT}, the salt is invalid

classmethod LdapHashUserPassword.**hash**(*scheme*, *password*, *salt=None*, *charset='utf8'*) Hash password with scheme using salt. This three variable beeing encoded in charset.

## Parameters

- **scheme** (*bytes*) A valid scheme
- **password** (bytes) A byte string to hash using scheme
- salt  $(bytes)$  An optional salt to use if scheme requires any
- **charset** ([str](https://docs.python.org/library/functions.html#str)) The encoding of scheme, password and salt

Returns The hashed password encoded with charset

### Return type bytes

classmethod LdapHashUserPassword.**get\_scheme**(*hashed\_passord*) Return the scheme of hashed\_passord or raise [BadHash](#page-52-2)

**Parameters hashed\_passord** (bytes) – A hashed password

Returns The scheme used by the hashed password

Return type bytes

Raises **BadHash** – if no valid scheme is found within hashed\_passord

classmethod LdapHashUserPassword.**get\_salt**(*hashed\_passord*) Return the salt of hashed\_passord possibly empty

Parameters hashed\_passord(bytes) - A hashed password

Returns The salt used by the hashed password (empty if no salt is used)

Return type bytes

Raises **BadHash** – if no valid scheme is found within hashed\_passord or if the hashed password is too short for the scheme found.

cas\_server.utils.**check\_password**(*method*, *password*, *hashed\_password*, *charset*)

Check that password match *hashed\_password* using method, assuming the encoding is charset.

### **Parameters**

- **method** ([str](https://docs.python.org/library/functions.html#str)) on of "crypt", "ldap", "hex\_md5", "hex\_sha1", "hex\_sha224", "hex\_sha256", "hex\_sha384", "hex\_sha512", "plain"
- **password** ([str](https://docs.python.org/library/functions.html#str) or [unicode](https://docs.python.org/library/functions.html#unicode)) The user inputed password
- **hashed\_password** ([str](https://docs.python.org/library/functions.html#str) or [unicode](https://docs.python.org/library/functions.html#unicode)) The hashed password as stored in the database
- **charset**  $(str)$  $(str)$  $(str)$  The used char encoding (also used internally, so it must be valid for the charset used by password when it was initially )

Returns True if password match hashed\_password using method, False otherwise

#### Return type [bool](https://docs.python.org/library/functions.html#bool)

### cas\_server.utils.**decode\_version**(*version*)

decode a version string following version semantic <http://semver.org/> input a tuple of int. It will work as long as we do not use pre release versions.

Parameters version ([unicode](https://docs.python.org/library/functions.html#unicode)) - A dotted version

Returns A tuple a int

Return type [tuple](https://docs.python.org/library/functions.html#tuple)

cas server.utils.last version()

Fetch the last version from pypi and return it. On successful fetch from pypi, the response is cached 24h, on error, it is cached 10 min.

Returns the last django-cas-server version

Return type [unicode](https://docs.python.org/library/functions.html#unicode)

```
cas_server.utils.dictfetchall(cursor)
  Return all rows from a django cursor as a dict
```

```
cas_server.utils.logout_request(ticket)
 Forge a SLO logout request
```
Parameters **ticket** ([unicode](https://docs.python.org/library/functions.html#unicode)) – A ticket value

Returns A SLO XML body request

Return type [unicode](https://docs.python.org/library/functions.html#unicode)

```
cas_server.utils.regexpr_validator(value)
```
Test that value is a valid regular expression

Parameters **value** ([unicode](https://docs.python.org/library/functions.html#unicode)) – A regular expression to test

Raises **ValidationError** – if value is not a valid regular expression

## **2.2.11 cas\_server.views module**

<span id="page-54-0"></span>views for the app

class cas\_server.views.**LogoutMixin** Bases: [object](https://docs.python.org/library/functions.html#object)

destroy CAS session utils

**logout**(*all\_session=False*) effectively destroy a CAS session

> **Parameters all\_session** (boolean) – If True destroy all the user sessions, otherwise destroy the current user session.

Returns The number of destroyed sessions

Return type [int](https://docs.python.org/library/functions.html#int)

```
class cas_server.views.CsrfExemptView(**kwargs)
```
Bases: [django.views.generic.base.View](https://docs.djangoproject.com/en/1.9/ref/class-based-views/base/#django.views.generic.base.View)

base class for csrf exempt class views

```
dispatch(*args, **kwargs)
  dispatch different http request to the methods of the same name
```
Parameters request ([django.http.HttpRequest](https://docs.djangoproject.com/en/1.9/ref/request-response/#django.http.HttpRequest)) – The current request object

## <span id="page-54-1"></span>class cas\_server.views.**LogoutView**(*\*\*kwargs*)

Bases: [django.views.generic.base.View](https://docs.djangoproject.com/en/1.9/ref/class-based-views/base/#django.views.generic.base.View), [cas\\_server.views.LogoutMixin](#page-54-0)

destroy CAS session (logout) view

## **request** = None

current [django.http.HttpRequest](https://docs.djangoproject.com/en/1.9/ref/request-response/#django.http.HttpRequest) object

**service** = None

service GET parameter

## **url** = None

url GET paramet

## **ajax** = None

True if the HTTP X AJAX http header is sent and settings.CAS\_ENABLE\_AJAX\_AUTH is True, False otherwise.

**init\_get**(*request*) Initialize the  $LogoutView$  attributes on GET request

**Parameters request** ([django.http.HttpRequest](https://docs.djangoproject.com/en/1.9/ref/request-response/#django.http.HttpRequest)) – The current request object

**get**(*request*, *\*args*, *\*\*kwargs*) methode called on GET request on this view

**Parameters request** ([django.http.HttpRequest](https://docs.djangoproject.com/en/1.9/ref/request-response/#django.http.HttpRequest)) – The current request object

## <span id="page-55-0"></span>class cas\_server.views.**FederateAuth**(*\*\*kwargs*)

Bases: [cas\\_server.views.CsrfExemptView](#page-54-2)

view to authenticated user agains a backend CAS then CAS\_FEDERATE is True

csrf is disabled for allowing SLO requests reception.

### **service\_url** = None

current URL used as service URL by the CAS client

**get\_cas\_client**(*request*, *provider*, *renew=False*) return a CAS client object matching provider

#### Parameters

- **request** ([django.http.HttpRequest](https://docs.djangoproject.com/en/1.9/ref/request-response/#django.http.HttpRequest)) The current request object
- **provider** ([cas\\_server.models.FederatedIendityProvider](#page-35-2)) the user identity provider

## Returns The user CAS client object

Return type [federate.CASFederateValidateUser](#page-32-0)

**post**(*request*, *provider=None*) method called on POST request

## Parameters

- **request** ([django.http.HttpRequest](https://docs.djangoproject.com/en/1.9/ref/request-response/#django.http.HttpRequest)) The current request object
- **provider** ([unicode](https://docs.python.org/library/functions.html#unicode)) Optional parameter. The user provider suffix.

## **get**(*request*, *provider=None*) method called on GET request

## Parameters

- **request** (django.http.HttpRequestself.) The current request object
- **provider** ([unicode](https://docs.python.org/library/functions.html#unicode)) Optional parameter. The user provider suffix.

## class cas\_server.views.**LoginView**(*\*\*kwargs*)

Bases: [django.views.generic.base.View](https://docs.djangoproject.com/en/1.9/ref/class-based-views/base/#django.views.generic.base.View), [cas\\_server.views.LogoutMixin](#page-54-0)

credential requestor / acceptor

## **user** = None

The current models. User object

## **form** = None

The form to display to the user

## **request** = None

current [django.http.HttpRequest](https://docs.djangoproject.com/en/1.9/ref/request-response/#django.http.HttpRequest) object

### <span id="page-56-7"></span>**service** = None

service GET/POST parameter

## **renew** = None

True if renew GET/POST parameter is present and not "False"

#### **warn** = None

the warn GET/POST parameter

## <span id="page-56-6"></span>**gateway** = None

the gateway GET/POST parameter

## **method** = None

the method GET/POST parameter

## **ajax** = None

True if the HTTP\_X\_AJAX http header is sent and settings.CAS\_ENABLE\_AJAX\_AUTH is True, False otherwise.

## **renewed** = False

True if the user has just authenticated

## **warned** = False

True if renew GET/POST parameter is present and not "False"

### **username** = None

The [FederateAuth](#page-55-0) transmited username (only used if settings.CAS\_FEDERATE is True)

### **ticket** = None

The [FederateAuth](#page-55-0) transmited ticket (only used if settings.CAS\_FEDERATE is True)

## <span id="page-56-3"></span><span id="page-56-0"></span>**INVALID\_LOGIN\_TICKET** = 1

#### <span id="page-56-2"></span>USER LOGIN  $OK = 2$

## <span id="page-56-1"></span>**USER\_LOGIN\_FAILURE** = 3

#### <span id="page-56-5"></span>**USER\_ALREADY\_LOGGED** = 4

<span id="page-56-4"></span>**USER\_AUTHENTICATED** = 5

### USER NOT AUTHENTICATED = 6

## **init\_post**(*request*)

Initialize POST received parameters

### **Parameters request** ([django.http.HttpRequest](https://docs.djangoproject.com/en/1.9/ref/request-response/#django.http.HttpRequest)) – The current request object

#### **gen\_lt**()

Generate a new LoginTicket and add it to the list of valid LT for the user

### **check\_lt**()

Check is the POSTed LoginTicket is valid, if yes invalide it

Returns True if the LoginTicket is valid, False otherwise

Return type [bool](https://docs.python.org/library/functions.html#bool)

**post**(*request*, *\*args*, *\*\*kwargs*) methode called on POST request on this view

Parameters request ([django.http.HttpRequest](https://docs.djangoproject.com/en/1.9/ref/request-response/#django.http.HttpRequest)) – The current request object

### **process\_post**()

Analyse the POST request:

•check that the LoginTicket is valid

•check that the user sumited credentials are valid

## Returns

- [INVALID\\_LOGIN\\_TICKET](#page-56-0) if the POSTed LoginTicket is not valid
- [USER\\_ALREADY\\_LOGGED](#page-56-1) if the user is already logged and do no request reauthentication.
- [USER\\_LOGIN\\_FAILURE](#page-56-2) if the user is not logged or request for reauthentication and his credentials are not valid
- [USER\\_LOGIN\\_OK](#page-56-3) if the user is not logged or request for reauthentication and his credentials are valid

## Return type [int](https://docs.python.org/library/functions.html#int)

### **init\_get**(*request*)

Initialize GET received parameters

Parameters request ([django.http.HttpRequest](https://docs.djangoproject.com/en/1.9/ref/request-response/#django.http.HttpRequest)) – The current request object

## **get**(*request*, *\*args*, *\*\*kwargs*)

methode called on GET request on this view

### Parameters request ([django.http.HttpRequest](https://docs.djangoproject.com/en/1.9/ref/request-response/#django.http.HttpRequest)) – The current request object

## **process\_get**()

Analyse the GET request

## Returns

- USER NOT AUTHENTICATED if the user is not authenticated or is requesting for authentication renewal
- [USER\\_AUTHENTICATED](#page-56-5) if the user is authenticated and is not requesting for authentication renewal

#### Return type [int](https://docs.python.org/library/functions.html#int)

#### **init\_form**(*values=None*)

Initialization of the good form depending of POST and GET parameters

### Parameters values ([django.http.QueryDict](https://docs.djangoproject.com/en/1.9/ref/request-response/#django.http.QueryDict)) - A POST or GET QueryDict

## <span id="page-57-0"></span>**service\_login**()

Perform login agains a service

#### Returns

- The rendering of the settings.CAS\_WARN\_TEMPLATE if the user asked to be warned before ticket emission and has not yep been warned.
- The redirection to the service URL with a ticket GET parameter
- The redirection to the service URL without a ticket if ticket generation failed and the [gateway](#page-56-6) attribute is set
- The rendering of the settings.CAS\_LOGGED\_TEMPLATE template with some error messages if the ticket generation failed (e.g: user not allowed).

## Return type [django.http.HttpResponse](https://docs.djangoproject.com/en/1.9/ref/request-response/#django.http.HttpResponse)

## <span id="page-58-0"></span>**authenticated**()

Processing authenticated users

## Returns

- The returned value of  $s$ ervice\_login() if  $s$ ervice is defined
- The rendering of settings.CAS\_LOGGED\_TEMPLATE otherwise

## Return type [django.http.HttpResponse](https://docs.djangoproject.com/en/1.9/ref/request-response/#django.http.HttpResponse)

## <span id="page-58-1"></span>**not\_authenticated**()

Processing non authenticated users

#### Returns

- The rendering of settings.CAS\_LOGIN\_TEMPLATE with various messages depending of GET/POST parameters
- The redirection to [FederateAuth](#page-55-0) if settings.CAS\_FEDERATE is True and the "remember my identity provider" cookie is found

Return type [django.http.HttpResponse](https://docs.djangoproject.com/en/1.9/ref/request-response/#django.http.HttpResponse)

### **common**()

Common part execute uppon GET and POST request

### Returns

- The returned value of  $authentication \, \, \,$  () if the user is authenticated and not requesting for authentication or if the authentication has just been renewed
- The returned value of [not\\_authenticated\(\)](#page-58-1) otherwise

## Return type [django.http.HttpResponse](https://docs.djangoproject.com/en/1.9/ref/request-response/#django.http.HttpResponse)

class cas\_server.views.**Auth**(*\*\*kwargs*)

Bases: [cas\\_server.views.CsrfExemptView](#page-54-2)

A simple view to validate username/password/service tuple

csrf is disable as it is intended to be used by programs. Security is assured by a shared secret between the programs dans django-cas-server.

#### static **post**(*request*)

methode called on POST request on this view

## Parameters request ([django.http.HttpRequest](https://docs.djangoproject.com/en/1.9/ref/request-response/#django.http.HttpRequest)) - The current request object

**Returns** HttpResponse(u"yes\n") if the POSTed tuple (username, password, service) if valid (i.e. (username, password) is valid dans username is allowed on service). HttpResponse (u"no\n...") otherwise, with possibly an error message on the second line.

Return type [django.http.HttpResponse](https://docs.djangoproject.com/en/1.9/ref/request-response/#django.http.HttpResponse)

## class cas\_server.views.**Validate**(*\*\*kwargs*)

Bases: [django.views.generic.base.View](https://docs.djangoproject.com/en/1.9/ref/class-based-views/base/#django.views.generic.base.View)

service ticket validation

static **get**(*request*)

methode called on GET request on this view

Parameters request ([django.http.HttpRequest](https://docs.djangoproject.com/en/1.9/ref/request-response/#django.http.HttpRequest)) – The current request object

### Returns

- HttpResponse("yes\nusername") if submited (service, ticket) is valid
- else HttpResponse("no\n")

## Return type [django.http.HttpResponse](https://docs.djangoproject.com/en/1.9/ref/request-response/#django.http.HttpResponse)

```
exception cas_server.views.ValidationBaseError(code, msg='')
```
Bases: [exceptions.Exception](https://docs.python.org/library/exceptions.html#exceptions.Exception)

Base class for both saml and cas validation error

## **code** = None

The error code

## **msg** = None

The error message

#### **render**(*request*)

render the error template for the exception

Parameters request ([django.http.HttpRequest](https://docs.djangoproject.com/en/1.9/ref/request-response/#django.http.HttpRequest)) – The current request object:

Returns the rendered cas\_server/serviceValidateError.xml template

Return type [django.http.HttpResponse](https://docs.djangoproject.com/en/1.9/ref/request-response/#django.http.HttpResponse)

#### exception cas\_server.views.**ValidateError**(*code*, *msg=''*)

Bases: [cas\\_server.views.ValidationBaseError](#page-59-0)

<span id="page-59-1"></span>handle service validation error

### **template** = 'cas\_server/serviceValidateError.xml'

template to be render for the error

```
context()
```
content to use to render [template](#page-59-1)

Returns A dictionary to contextualize  $t$ emplate

## Return type [dict](https://docs.python.org/library/stdtypes.html#dict)

class cas\_server.views.**ValidateService**(*\*\*kwargs*)

Bases: [django.views.generic.base.View](https://docs.djangoproject.com/en/1.9/ref/class-based-views/base/#django.views.generic.base.View)

service ticket validation [CAS 2.0] and [CAS 3.0]

## **request** = None Current [django.http.HttpRequest](https://docs.djangoproject.com/en/1.9/ref/request-response/#django.http.HttpRequest) object

**service** = None The service GET parameter

#### **ticket** = None

the ticket GET parameter

### **pgt\_url** = None

the pgtUrl GET parameter

### **renew** = None

the renew GET parameter

## **allow\_proxy\_ticket** = False

specify if ProxyTicket are allowed by the view. Hence we user the same view for /serviceValidate and /proxyValidate juste changing the parameter.

## **get**(*request*)

methode called on GET request on this view

**Parameters request** ([django.http.HttpRequest](https://docs.djangoproject.com/en/1.9/ref/request-response/#django.http.HttpRequest)) – The current request object:

Returns The rendering of cas\_server/serviceValidate.xml if no errors is raised, the rendering or cas server/serviceValidateError.xml otherwise.

Return type [django.http.HttpResponse](https://docs.djangoproject.com/en/1.9/ref/request-response/#django.http.HttpResponse)

#### **process\_ticket**()

fetch the ticket against the database and check its validity

Raises **ValidateError** – if the ticket is not found or not valid, potentially for that service

Returns A couple (ticket, proxies list)

#### Return type [tuple](https://docs.python.org/library/functions.html#tuple)

## **process\_pgturl**(*params*)

Handle PGT request

Parameters params  $(dict) - A$  $(dict) - A$  $(dict) - A$  template context dict

Raises **ValidateError** – if pgtUrl is invalid or if TLS validation of the pgtUrl fails

Returns The rendering of cas\_server/serviceValidate.xml, using params

Return type [django.http.HttpResponse](https://docs.djangoproject.com/en/1.9/ref/request-response/#django.http.HttpResponse)

```
class cas_server.views.Proxy(**kwargs)
```
Bases: [django.views.generic.base.View](https://docs.djangoproject.com/en/1.9/ref/class-based-views/base/#django.views.generic.base.View)

proxy ticket service

#### **request** = None

Current [django.http.HttpRequest](https://docs.djangoproject.com/en/1.9/ref/request-response/#django.http.HttpRequest) object

## **pgt** = None

A ProxyGrantingTicket from the pgt GET parameter

#### **target\_service** = None

the targetService GET parameter

#### **get**(*request*)

methode called on GET request on this view

Parameters request ([django.http.HttpRequest](https://docs.djangoproject.com/en/1.9/ref/request-response/#django.http.HttpRequest)) – The current request object:

**Returns** The returned value of  $\text{process\_proxy}(i)$  if no error is raised, else the rendering of cas\_server/serviceValidateError.xml.

## Return type [django.http.HttpResponse](https://docs.djangoproject.com/en/1.9/ref/request-response/#django.http.HttpResponse)

<span id="page-60-0"></span>**process\_proxy**()

handle PT request

Raises **ValidateError** – if the PGT is not found, or the target service not allowed or the user not allowed on the tardet service.

Returns The rendering of cas\_server/proxy.xml

Return type [django.http.HttpResponse](https://docs.djangoproject.com/en/1.9/ref/request-response/#django.http.HttpResponse)

exception cas\_server.views.**SamlValidateError**(*code*, *msg=''*)

Bases: [cas\\_server.views.ValidationBaseError](#page-59-0)

<span id="page-61-0"></span>handle saml validation error

**template** = 'cas\_server/samlValidateError.xml' template to be render for the error

**context**()

**Returns** A dictionary to contextualize  $t$ emplate

Return type [dict](https://docs.python.org/library/stdtypes.html#dict)

class cas\_server.views.**SamlValidate**(*\*\*kwargs*)

Bases: [cas\\_server.views.CsrfExemptView](#page-54-2)

SAML ticket validation

**request** = None

**target** = None

**ticket** = None

**root** = None

```
post(request)
```
methode called on POST request on this view

Parameters request ([django.http.HttpRequest](https://docs.djangoproject.com/en/1.9/ref/request-response/#django.http.HttpRequest)) – The current request object

Returns the rendering of cas\_server/samlValidate.xml if no error is raised, else the rendering of cas\_server/samlValidateError.xml.

Return type [django.http.HttpResponse](https://docs.djangoproject.com/en/1.9/ref/request-response/#django.http.HttpResponse)

## **process\_ticket**()

validate ticket from SAML XML body

Raises SamlValidateError: if the ticket is not found or not valid, or if we fail to parse the posted XML.

Returns a ticket object

Return type models. Ticket

## **2.3 Module contents**

A django CAS server application

cas server. VERSION = '0.7.4' version of the application

cas\_server.**default\_app\_config** = 'cas\_server.apps.CasAppConfig' path the the application configuration class

# **Change Log**

<span id="page-62-0"></span>All notable changes to this project will be documented in this file.

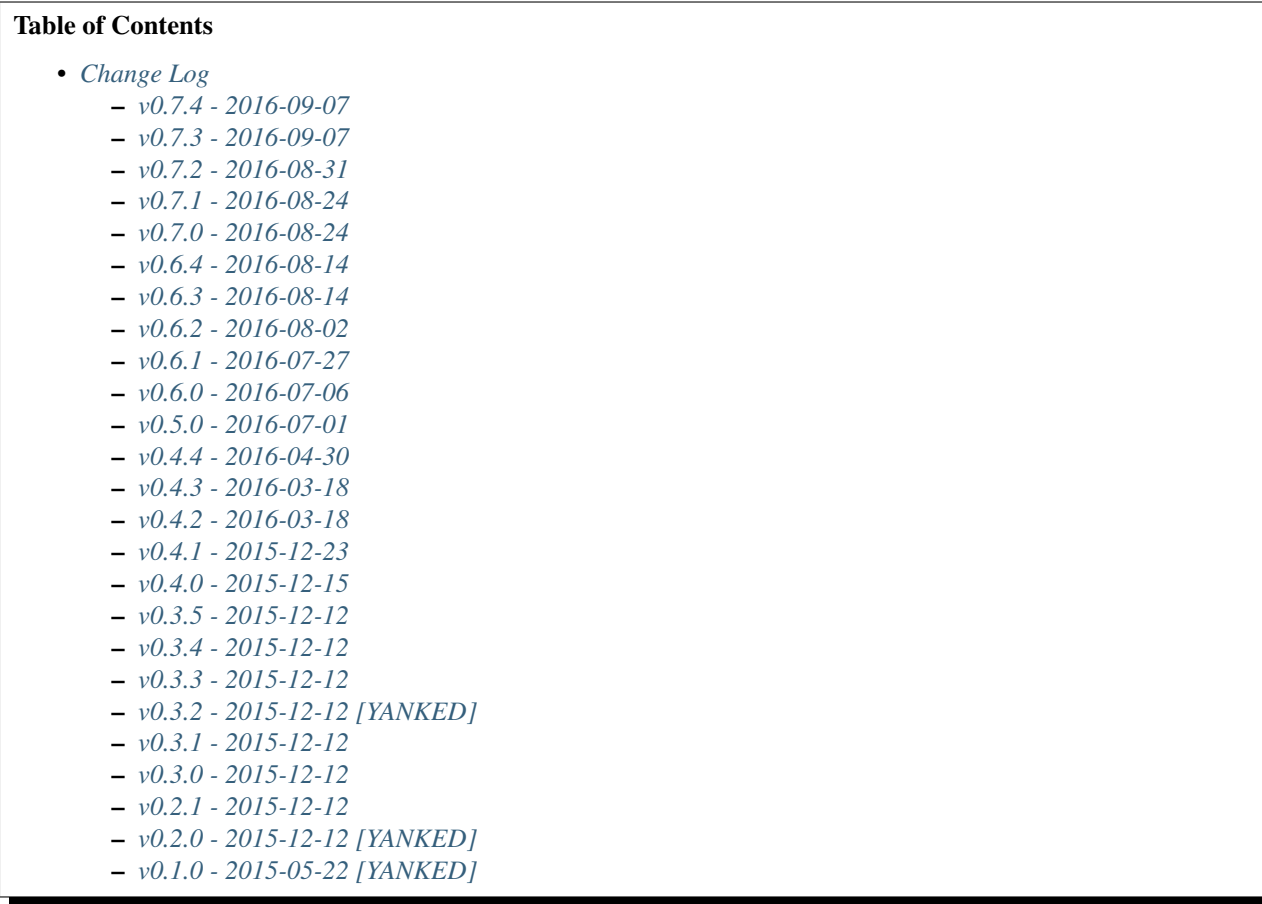

# <span id="page-62-1"></span>**3.1 v0.7.4 - 2016-09-07**

# **3.1.1 Fixed**

• Add templatetags to Pypi package

# <span id="page-63-0"></span>**3.2 v0.7.3 - 2016-09-07**

## **3.2.1 Added**

• Add autofocus to the username input on the login page

## **3.2.2 Fixed**

- Really pick the last version on Pypi for new version checking. We were only sorting version string lexicographically and it would have break when we reach version 0.10.N or 0.N.10
- Only check for valid username/password if username and password POST fields are posted. This fix a bug where posting without it raise a exception are None where passed for username/password verification.

# <span id="page-63-1"></span>**3.3 v0.7.2 - 2016-08-31**

## **3.3.1 Added**

- Add Django 1.10 support
- Add support of gitlab continuous integration

## **3.3.2 Fixed**

- Fix BootsrapForm: placeholder on Input and Textarea only, use class form-control on Input, Select and Textarea.
- Fix lang attribute in django 1.7. On html pages, the lang attribute of the <html> was not present in django 1.7. We use now a methode to display it that is also available in django 1.7

# <span id="page-63-2"></span>**3.4 v0.7.1 - 2016-08-24**

## **3.4.1 Added**

• Add a forgotten migration (only change help\_text and validators)

# <span id="page-63-3"></span>**3.5 v0.7.0 - 2016-08-24**

## **3.5.1 Added**

- Add a CHANGELOG.rst file.
- Add a validator to models CharField that should be regular expressions checking that user input are valids regular expressions.
- Add a CAS\_INFO\_MESSAGES and CAS\_INFO\_MESSAGES\_ORDER settings allowing to display messages in info-boxes on the html pages of the default templates.

## **3.5.2 Changed**

- Allow the user defined CAS\_COMPONENT\_URLS to omit not changed values.
- replace code-block without language indication by literal blocks.
- Update french translation

## **3.5.3 Fixed**

- Some README.rst typos.
- some english typos

# <span id="page-64-0"></span>**3.6 v0.6.4 - 2016-08-14**

commit: 282e3a831b3c0b0818881c2f16d056850d572b89

## **3.6.1 Added**

• Add a forgotten migration (only change help\_text)

# <span id="page-64-1"></span>**3.7 v0.6.3 - 2016-08-14**

commit: 07a537b403c5c5e39a4ddd084f90e3a4de88a54e

## **3.7.1 Added**

- Add powered by footer
- Add a github version badge
- documents templatetags

## **3.7.2 Changed**

- Usage of the documented API for models \_meta in auth.DjangoAuthUser
- set warn cookie using javascript if possible
- Unfold many to many attributes in auth.DjangoAuthUser attributes

## **3.7.3 Fixed**

- typos in README.rst
- w3c validation

## **3.7.4 Cleaned**

• Code factorisation (models.py, views.py)

# <span id="page-65-0"></span>**3.8 v0.6.2 - 2016-08-02**

commit: 773707e6c3c3fa20f697c946e31cafc591e8fee8

## **3.8.1 Added**

- Support authentication renewal in federate mode
- Add new version email and info box then new version is available
- Add SqlAuthUser and LdapAuthUser auth classes. Deprecate the usage of MysqlAuthUser in favor of SqlAuthUser.
- Add pytest-warning to tests
- Add a checkbox to forget the identity provider if we checked "remember the identity provider"
- Add dependancies correspondance between python pypi, debian and centos packages in README

## **3.8.2 Changed**

- Move coverage computation last in travis
- Enable logging to stderr then running tests
- Remember "warn me before..." using a cookie
- Put favicon (shortcut icon) URL in settings

## **3.8.3 Deprecated**

• The auth class MysqlAuthUser is deprecated in favor of the SqlAuthUser class.

## **3.8.4 Fixed**

- Use custom templatetags instead settings custom attributes to Boundfields (As it do not work with django 1.7)
- Display an error message on bad response from identity provider in federate mode instead of crashing. (e.g. Bad XML document)
- Catch base64 decode error on b64decode to raise our custom exception BadHash
- Add secret as sensitive variables/post parameter for /auth
- Only set "remember my provider" in federated mode upon successful authentication
- Since we drop django-boostrap3 dependancies, Django default minimal version is 1.7.1
- [cas.py] Append renew=true when validating tickets

## **3.8.5 Cleaned**

• code factorization (cas.py, forms.py)

# <span id="page-66-0"></span>**3.9 v0.6.1 - 2016-07-27**

commit: b168e0a6423c53de31aae6c444fa1d1c5083afa6

## **3.9.1 Added**

- Add sphinx docs + autodoc
- Add the possibility to run tests with "setup.py test"
- Include docs, Makefile, coverage config and tests config to source package
- Add serviceValidate ProxyTicket tests
- Add python 3.5 tox/travis tests

## **3.9.2 Changed**

• Use <https://badges.genua.fr> for badges

## **3.9.3 Fixed**

• Keep LoginTicket list upon fail authentication (It prevent the next login attemps to fail because of bad LT)

## **3.9.4 Cleaned**

- Compact federated mode migration
- Reformat default\_settings.py for documentation using sphinx autodoc
- Factorize some code (from views.py to Ticket models class methods)
- Update urlpattern for django 1.10
- Drop dependancies django-picklefield and django-bootstrap3

# <span id="page-66-1"></span>**3.10 v0.6.0 - 2016-07-06**

commit: 4ad4d13baa4236c5cd72cc5216d7ff08dd361476

## **3.10.1 Added**

- Add a section describing service patterns options to README.rst
- Add a federation mode: When the settings CAS\_FEDERATE is True, django-cas-server will offer to the user to choose its CAS backend to authenticate. Hence the login page do not display anymore a username/password form but a select form with configured CASs backend. This allow to give access to CAS supported applications to users from multiple organization seamlessly.

It was originally developped to mach the need of <https://ares.fr> (Federated CAS at [https://cas.ares.fr,](https://cas.ares.fr) example of an application using it as [https://chat.myares.fr\)](https://chat.myares.fr)

## **3.10.2 Fixed**

• Then a ticket was marked as obtained with the user entering its credentials (aka not by SSO), and the service did not require it, ticket validation was failing. Now, if the service do not require authentication to be renewed, both ticket with renewed authentication and non renewed authentication validate successfully.

# <span id="page-67-0"></span>**3.11 v0.5.0 - 2016-07-01**

commit: e3ab64271b718a17e4cbbbabda0a2453107a83df

## **3.11.1 Added**

- Add more password scheme support to the mysql authentication backend: ldap user attribute scheme encoding and simple password hash in hexa for md5, sha1, sha224, sha256, sha384, sha512.
- Add a main heading to template "Central Authentication Service" with a logo controled by CAS\_LOGO\_URL
- Add logos to the project (svg, png)
- Add coverage computation
- link project to codacy
- Update doc: add debian requirement, correct typos, correct links

## **3.11.2 Changed**

- Use settings to set tests username password and attributes
- Tweak the css and html for small screens
- Update travis cache for faster build
- clean Makefile, use pip to install, add target for tests

## **3.11.3 Fixed**

• Fix "warn me": we generate the ticket after the user agree to be connected to the service. we were generating first and the connect button was a link to the service url with the ?ticket= this could lead to situation where the ticket validity expire if the user is slow to click the connect button.

- Fix authentication renewal: the renew parameter were not transmited when POST the login request and self.renew (aks for auth renewal) was use instead of self.renewed (auth was renewd) when generating a ticket.
- Fix attribute value replacement when generating a ticket: we were using the 'name' attribute instead of the 'attribut' attribut on ReplaceAttributValue
- Fix attribute value replacement when generating a ticket then the value is a list: iterate over each element of the list.
- Fix a NameError in utils.import\_attr
- Fix serviceValidate and samlValidate when user\_field is an attribute that is a list: we use the first element of the list as username. we were serializing the list before that.
- Correct typos

## **3.11.4 Cleaned**

- Clean some useless conditional branches found with coverage
- Clean cas.js: use compact object declararion
- Use six for python {2|3} compatibility
- Move all unit tests to cas\_server.tests and use django primitive. We also have a 100% tests coverage now. Using the django classes for tests, we do not need to use our own dirty mock.
- Move mysql backend password check to a function in utils

## <span id="page-68-0"></span>**3.12 v0.4.4 - 2016-04-30**

commit: 77d1607b0beefe8b171adcd8e2dcd974e3cdc72a

## **3.12.1 Added**

• Add sensitive post parameters and sensitive variables for passwords, so passwords are anonymised before django send an error report.

## **3.12.2 Fixed**

- Before commit 77fc5b5 the User model had a foreign key to the Session model. After the commit, Only the session\_key is store, allowing to use different backend than the Session SQL backend. So the first migration (which is 21 migrations combined) was creating the User model with the foreign key, then delete it and add the field session\_key. Somehow, MySQL did not like it. Now the first migration directly create the User model with the session\_key and without the foreign key to the Session SQL backend.
- Evaluate attributes variables in the template samlValidate.xml. the { } } was missing causing the variable name to be displyed instead of the variable content.
- Return username in CAS 1.0 on the second ligne of the CAS response as specified.

## **3.12.3 Changed**

• Update tests

# <span id="page-69-0"></span>**3.13 v0.4.3 - 2016-03-18**

commit: f6d436acb49f8d32b5457c316c18c4892accfd3b

## **3.13.1 Fixed**

- Currently, one of our dependancy, django-boostrap3, do not support django 1.7 in its last version. So there is some detection of the current django installed version in setup.py to pin django-boostrap3 to a version supported by django 1.7 if django 1.7 is installed, or to require at least django 1.8. The detection did not handle the case where django was not installed.
- [PEP8] Put line breaks after binary operator and not before.

# <span id="page-69-1"></span>**3.14 v0.4.2 - 2016-03-18**

commit: d1cd17d6103281b03a8c57013671057eab80d21c

## **3.14.1 Added**

• On logout, display the number of sessions we are logged out from.

## **3.14.2 Fixed**

- One of our dependancy, django-boostrap3, do not support django 1.7 in its last version. Some django version detection is added to setup.py to handle that.
- Some typos
- Make errors returned by utils.import\_attr clearer (as they are likely to be displayed to the django admin)

# <span id="page-69-2"></span>**3.15 v0.4.1 - 2015-12-23**

commit: 5e63f39f9b7c678a300ad2f8132166be34d1d35b

## **3.15.1 Added**

- Add a run\_test\_server target to make file. Running make run\_test\_server will build a virtualenv, create a django projet with django-cas-server and lauch ./management.py runserver. It is quite handy to test developement version.
- Add verbose name for cas\_server app and models
- Add Makefile clean targets for tox tests and test virtualenv.
- Add link on license badge to the GPLv3

## **3.15.2 Changed**

- Make Makefile clean targets modular
- Use img.shields.io for PyPi badges
- Get django-cas-server version in Makefile directly from setup.py (so now, the version is only written in one place)

## **3.15.3 Fixed**

• Fix MysqlAuthUser when number of results != 1: In that case, call super anyway this the provided username.

# <span id="page-70-0"></span>**3.16 v0.4.0 - 2015-12-15**

commit: 7b4fac575449e50c2caff07f5798dba7f4e4857c

## **3.16.1 Added**

- Add a help\_text to pattern of ServicePattern
- Add a timeout to SLO requests
- Add logging capabilities (see README.rst for instruction)
- Add management commands that should be called on a regular basis to README.rst

# <span id="page-70-1"></span>**3.17 v0.3.5 - 2015-12-12**

commit: 51fa0861f550723171e52d58025fa789dccb8cde

## **3.17.1 Added**

- Add badges to README.rst
- Document settings parameter in README.rst
- Add a "Features" section in README.rst

## **3.17.2 Changed**

• Add a AuthUser auth class and use it as auth classes base class instead of DummyAuthUser

## **3.17.3 Fixed**

• Fix minor errors and typos in README.rst

# <span id="page-71-0"></span>**3.18 v0.3.4 - 2015-12-12**

commit: 9fbfe19c550b147e8d0377108cdac8231cf0fb27

## **3.18.1 Added**

- Add static files, templates and locales to the PyPi release by adding them to MANIFEST.in
- Add a Makefile with the build/install/clean/dist targets

## <span id="page-71-1"></span>**3.19 v0.3.3 - 2015-12-12**

commit: 16b700d0127abe33a1eabf5d5fe890aeb5167e5a

## **3.19.1 Added**

• Add management commands and migrations to the package by adding there packages to setup.py packages list.

# <span id="page-71-2"></span>**3.20 v0.3.2 - 2015-12-12 [YANKED]**

commit: eef9490885bf665a53349573ddb9cbe844319b3e

## **3.20.1 Added**

• Add migrations to setup.py package\_data

# <span id="page-71-3"></span>**3.21 v0.3.1 - 2015-12-12**

commit: d0f6ed9ea3a4b3e2bf715fd218c460892c32e39f

## **3.21.1 Added**

• Add a forgotten migration (remove auto\_now\_add=True from the User model)

# <span id="page-71-4"></span>**3.22 v0.3.0 - 2015-12-12**

commit: b69769d71a99806a69e300eca0d7c6744a2b327e

## **3.22.1 Added**

• Django 1.9 compatibility (add tox and travis tests and fix some decrecated)
## **3.23 v0.2.1 - 2015-12-12**

commit: 90e077dedb991d651822e9bb283470de8bddd7dd First github and PyPi release

#### **3.23.1 Fixed**

- Prune .tox in MANIFEST.in
- add dist/ to .gitignore
- typo in setup.cfg

# **3.24 v0.2.0 - 2015-12-12 [YANKED]**

commit: a071ad46d7cd76fc97eb86f2f538d330457c6767

# **3.25 v0.1.0 - 2015-05-22 [YANKED]**

commit: 6981433bdf8a406992ba0c5e844a47d06ccc08fb

**CHAPTER 4**

**Indices and tables**

• genindex

Python Module Index

#### c

```
cas_server, 56
cas_server.admin, 15
cas_server.apps, 18
cas_server.auth, 18
cas_server.cas, 22
cas_server.default_settings, 23
cas_server.federate, 27
cas_server.forms, 28
cas_server.models, 30
cas_server.templatetags, 15
cas_server.templatetags.cas_server, 15
cas_server.urls, 44
cas_server.utils, 44
cas_server.views, 49
```
#### Index

# A

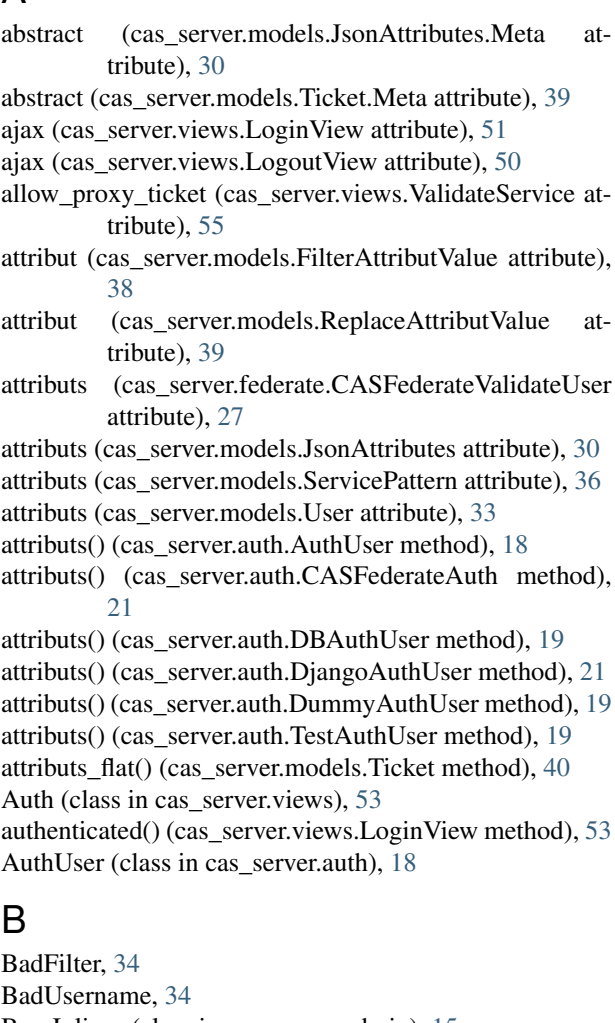

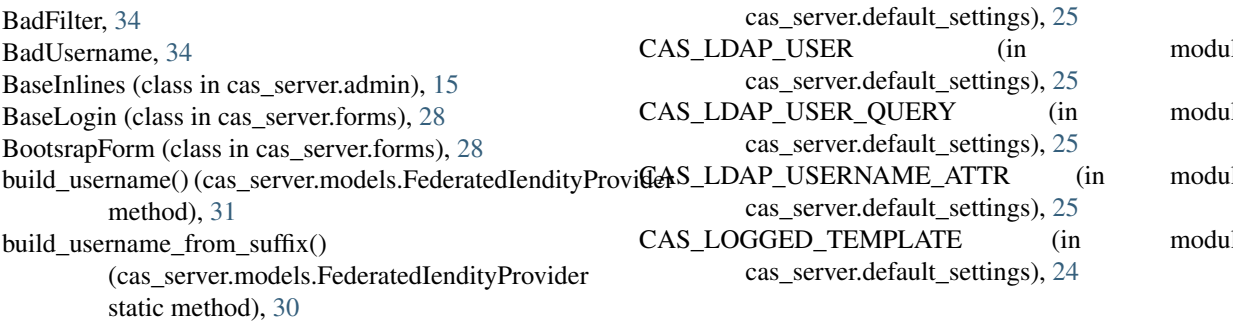

# C

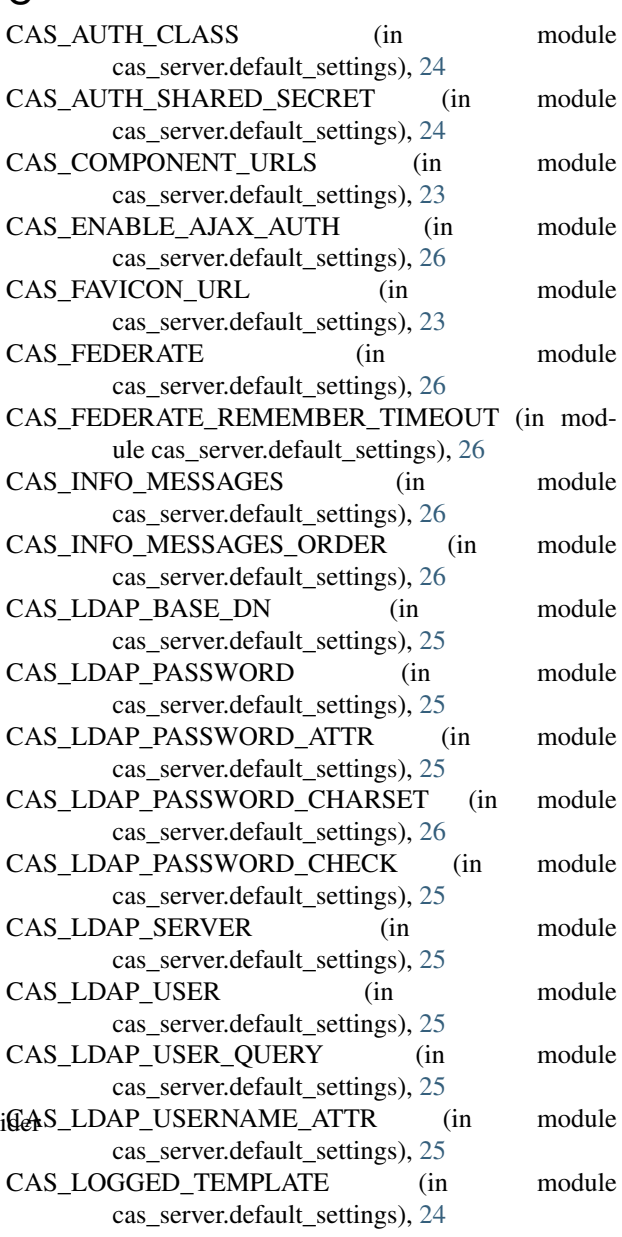

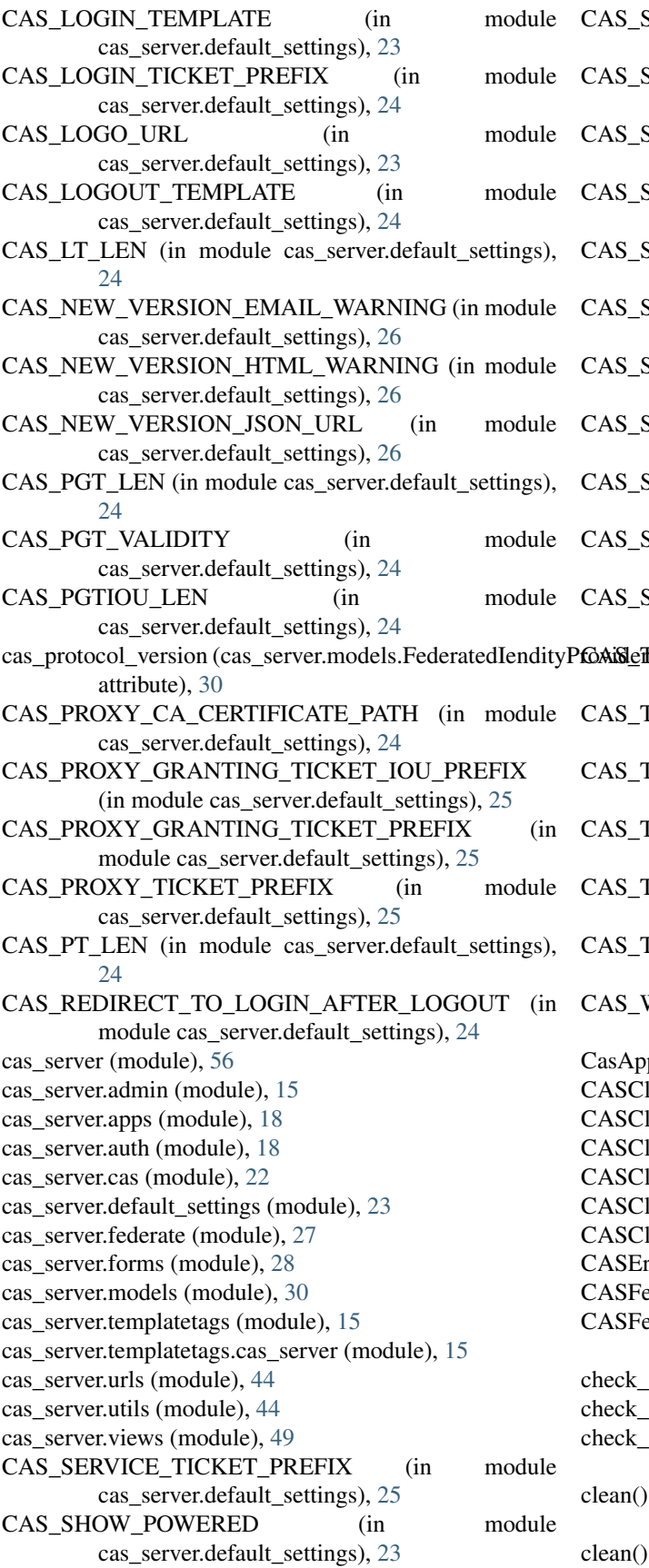

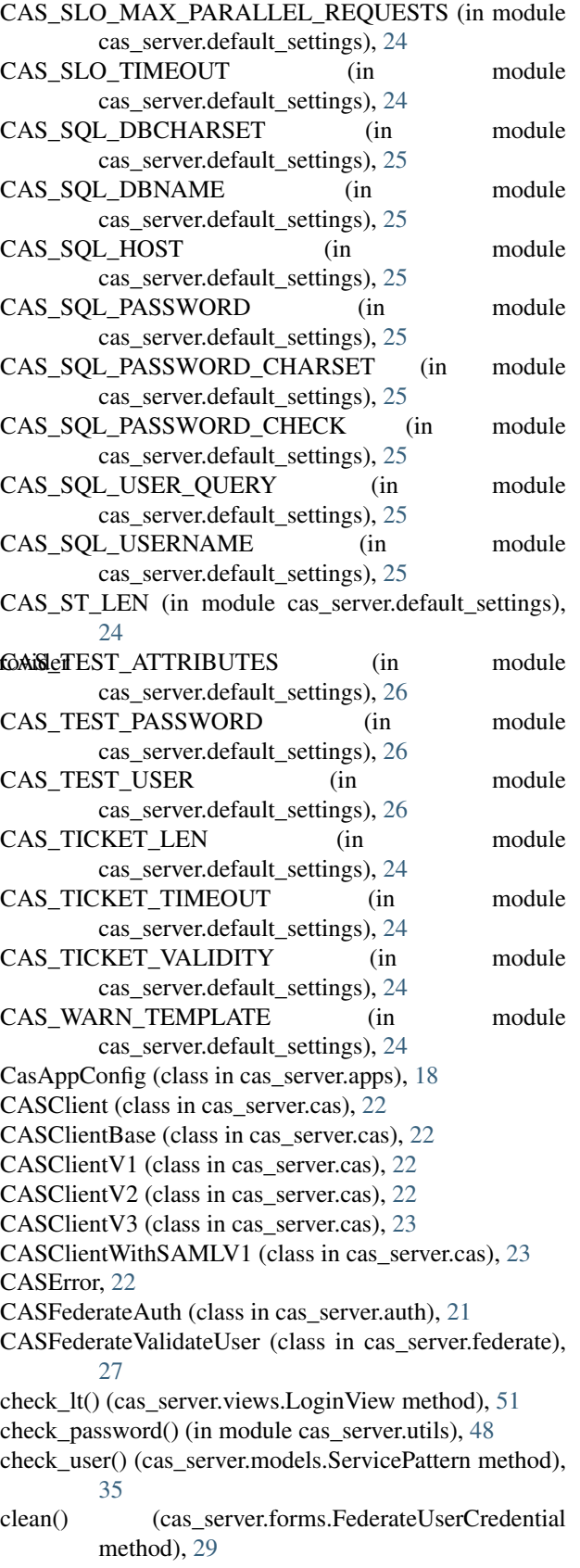

clean() (cas\_server.forms.UserCredential method), [29](#page-34-0)

clean\_deleted\_sessions() (cas\_server.models.FederateSLO federated\_username (cas\_server.federate.CASFederateValidateUser class method), [32](#page-37-0)

- clean\_deleted\_sessions() (cas\_server.models.User class method), [33](#page-38-0)
- clean\_old\_entries() (cas\_server.models.FederatedUser class method), [32](#page-37-0)
- clean\_old\_entries() (cas\_server.models.Ticket class method), [40](#page-45-0)
- clean\_old\_entries() (cas\_server.models.User class method), [33](#page-38-0)
- clean\_sessions() (cas\_server.federate.CASFederateValidateUsederatedUser.DoesNotExist, [32](#page-37-0) method), [28](#page-33-1)
- clear\_expired() (cas\_server.default\_settings.SessionStore class method), [26](#page-31-0)
- client (cas\_server.federate.CASFederateValidateUser attribute), [27](#page-32-1)
- code (cas\_server.views.ValidationBaseError attribute), [54](#page-59-0) common() (cas\_server.views.LoginView method), [53](#page-58-0)
- context() (cas\_server.views.SamlValidateError method), [56](#page-61-1)
- context() (cas\_server.views.ValidateError method), [54](#page-59-0)
- context() (in module cas\_server.utils), [44](#page-49-2)
- copy\_params() (in module cas\_server.utils), [45](#page-50-0)
- create() (cas server.default settings.SessionStore method), [26](#page-31-0)
- create\_model\_instance()(cas\_server.default\_settings.SessionStoreAttributValue (class in cas\_server.models), [38](#page-43-0) method), [26](#page-31-0)
- creation (cas\_server.models.Ticket attribute), [39](#page-44-0)
- crypt\_salt\_is\_valid() (in module cas\_server.utils), [47](#page-52-0) CsrfExemptView (class in cas\_server.views), [49](#page-54-1)

## D

- date (cas\_server.models.User attribute), [32](#page-37-0)
- DBAuthUser (class in cas server.auth), [19](#page-24-0)
- decode\_version() (in module cas\_server.utils), [48](#page-53-0)
- default app config (in module cas server), [56](#page-61-1)
- delete() (cas\_server.default\_settings.SessionStore method), [27](#page-32-1)
- delete() (cas\_server.models.User method), [32](#page-37-0)
- dictfetchall() (in module cas server.utils), [49](#page-54-1)
- dispatch() (cas\_server.views.CsrfExemptView method), [49](#page-54-1)
- display (cas\_server.models.FederatedIendityProvider attribute), [30](#page-35-1)
- DjangoAuthUser (class in cas server.auth), [20](#page-25-0)
- DummyAuthUser (class in cas\_server.auth), [19](#page-24-0)

### E

- exists() (cas\_server.default\_settings.SessionStore method), [27](#page-32-1)
- extra (cas\_server.admin.BaseInlines attribute), [16](#page-21-0)

## F

FederateAuth (class in cas server.views), [50](#page-55-0)

attribute), [27](#page-32-1) federated\_username (cas\_server.models.FederatedUser attribute), [31](#page-36-0) FederatedIendityProvider (class in cas server.models), [30](#page-35-1) FederatedIendityProvider.DoesNotExist, [31](#page-36-0) FederatedIendityProvider.MultipleObjectsReturned, [31](#page-36-0) FederatedIendityProviderAdmin (class in cas\_server.admin), [18](#page-23-2) FederatedUser (class in cas\_server.models), [31](#page-36-0) FederatedUser.MultipleObjectsReturned, [32](#page-37-0) federateduser\_set (cas\_server.models.FederatedIendityProvider attribute), [31](#page-36-0) FederateSelect (class in cas\_server.forms), [29](#page-34-0) FederateSLO (class in cas\_server.models), [32](#page-37-0) FederateSLO.DoesNotExist, [32](#page-37-0) FederateSLO.MultipleObjectsReturned, [32](#page-37-0) FederateUserCredential (class in cas server.forms), [29](#page-34-0) fetch\_saml\_validation() (cas\_server.cas.CASClientWithSAMLV1 method), [23](#page-28-1) fields (cas\_server.admin.FederatedIendityProviderAdmin attribute), [18](#page-23-2) fields (cas\_server.admin.UserAdmin attribute), [17](#page-22-0) fields (cas\_server.admin.UserAdminInlines attribute), [16](#page-21-0) FilterAttributValue.DoesNotExist, [38](#page-43-0) FilterAttributValue.MultipleObjectsReturned, [38](#page-43-0) FilterAttributValueInline (class in cas\_server.admin), [17](#page-22-0) filters (cas\_server.models.ServicePattern attribute), [36](#page-41-0) form (cas\_server.admin.UserAdminInlines attribute), [16](#page-21-0) form (cas\_server.views.LoginView attribute), [51](#page-56-0)

# G

- gateway (cas\_server.forms.BaseLogin attribute), [28](#page-33-1) gateway (cas\_server.views.LoginView attribute), [51](#page-56-0) gen\_lt() (cas\_server.views.LoginView method), [51](#page-56-0) gen\_lt() (in module cas\_server.utils), [46](#page-51-0) gen\_pgt() (in module cas\_server.utils), [46](#page-51-0) gen\_pgtiou() (in module cas\_server.utils), [46](#page-51-0) gen\_pt() (in module cas\_server.utils), [46](#page-51-0) gen\_saml\_id() (in module cas\_server.utils), [47](#page-52-0) gen\_st() (in module cas\_server.utils), [46](#page-51-0) get() (cas\_server.models.Ticket class method), [40](#page-45-0) get() (cas\_server.views.FederateAuth method), [50](#page-55-0) get() (cas\_server.views.LoginView method), [52](#page-57-0) get() (cas\_server.views.LogoutView method), [50](#page-55-0) get() (cas\_server.views.Proxy method), [55](#page-60-0) get() (cas\_server.views.Validate static method), [54](#page-59-0) get() (cas\_server.views.ValidateService method), [55](#page-60-0) get\_cas\_client() (cas\_server.views.FederateAuth method), [50](#page-55-0) get\_cas\_protocol\_version\_display()
	- (cas\_server.models.FederatedIendityProvider

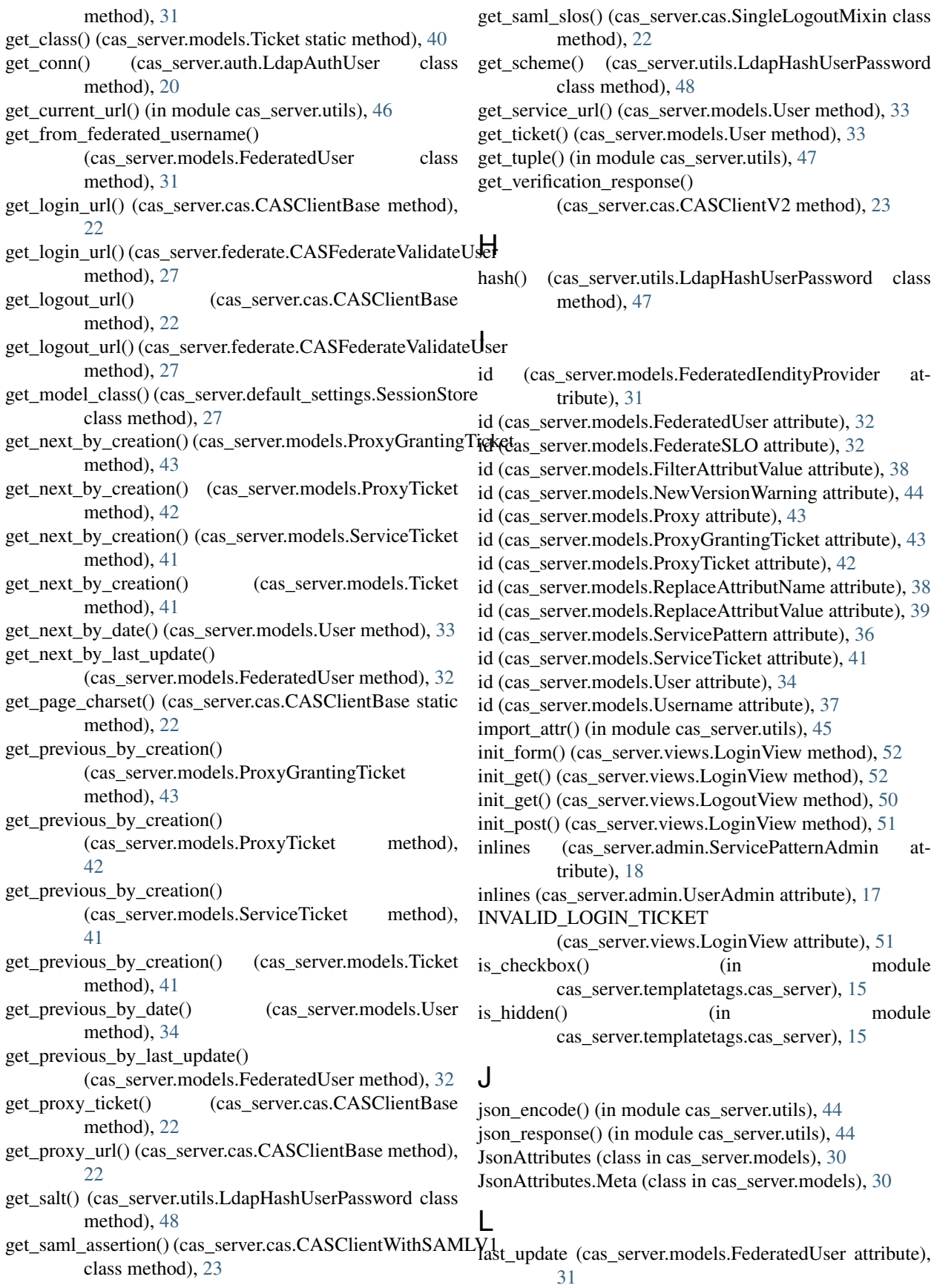

last version() (in module cas server.utils), [48](#page-53-0) LdapAuthUser (class in cas server.auth), [20](#page-25-0) LdapHashUserPassword (class in cas server.utils), [47](#page-52-0) LdapHashUserPassword.BadHash, [47](#page-52-0) LdapHashUserPassword.BadSalt, [47](#page-52-0) LdapHashUserPassword.BadScheme, [47](#page-52-0) attribute), [18](#page-23-2) list\_display (cas\_server.admin.ServicePatternAdmin attribute), [18](#page-23-2) list\_display (cas\_server.admin.UserAdmin attribute), [17](#page-22-0) load() (cas\_server.default\_settings.SessionStore method), [27](#page-32-1) logger (in module cas\_server.federate), [27](#page-32-1) logger (in module cas\_server.models), [30](#page-35-1) logger (in module cas\_server.utils), [44](#page-49-2) LoginView (class in cas\_server.views), [50](#page-55-0) logout() (cas\_server.models.Ticket method), [40](#page-45-0) logout() (cas\_server.models.User method), [33](#page-38-0) logout() (cas\_server.views.LogoutMixin method), [49](#page-54-1) logout\_redirect\_param\_name (cas\_server.cas.CASClientBase attribute), [22](#page-27-1) logout redirect param name (cas\_server.cas.CASClientV1 attribute),  $22$ logout\_redirect\_param\_name (cas\_server.cas.CASClientV2 attribute), [22](#page-27-1) logout\_redirect\_param\_name (cas\_server.cas.CASClientV3 attribute), [23](#page-28-1) logout\_request() (in module cas\_server.utils), [49](#page-54-1) LogoutMixin (class in cas\_server.views), [49](#page-54-1)

## M

media (cas\_server.admin.BaseInlines attribute), [16](#page-21-0) media (cas\_server.admin.FederatedIendityProviderAdmin attribute), [18](#page-23-2) media (cas\_server.admin.FilterAttributValueInline attribute), [17](#page-22-0) media (cas\_server.admin.ProxyGrantingInline attribute), [16](#page-21-0) media (cas\_server.admin.ProxyTicketInline attribute), [16](#page-21-0) media (cas\_server.admin.ReplaceAttributNameInline attribute), [17](#page-22-0) media (cas\_server.admin.ReplaceAttributValueInline attribute), [17](#page-22-0) media (cas\_server.admin.ServicePatternAdmin attribute), [18](#page-23-2)

LogoutView (class in cas server.views), [49](#page-54-1) lt (cas\_server.forms.BaseLogin attribute), [28](#page-33-1)

media (cas\_server.admin.ServiceTicketInline attribute), [16](#page-21-0)

list\_display (cas\_server.admin.FederatedIendityProviderAdmindel (cas\_server.admin.ProxyGrantingInline attribute), media (cas\_server.admin.UserAdmin attribute), [17](#page-22-0) media (cas\_server.admin.UserAdminInlines attribute), [16](#page-21-0) media (cas\_server.admin.UsernamesInline attribute), [17](#page-22-0) method (cas\_server.views.LoginView attribute), [51](#page-56-0) model (cas\_server.admin.FilterAttributValueInline attribute), [17](#page-22-0) [16](#page-21-0) model (cas\_server.admin.ProxyTicketInline attribute), [16](#page-21-0) model (cas\_server.admin.ReplaceAttributNameInline attribute), [17](#page-22-0) model (cas\_server.admin.ReplaceAttributValueInline attribute), [17](#page-22-0) model (cas\_server.admin.ServiceTicketInline attribute), [16](#page-21-0) model (cas\_server.admin.UsernamesInline attribute), [17](#page-22-0) model (cas\_server.default\_settings.SessionStore attribute), [27](#page-32-1) msg (cas\_server.views.ValidationBaseError attribute), [54](#page-59-0) MysqlAuthUser (class in cas server.auth), [20](#page-25-0) N name (cas\_server.apps.CasAppConfig attribute), [18](#page-23-2) name (cas\_server.models.ReplaceAttributName attribute), [38](#page-43-0)

name (cas\_server.models.ServicePattern attribute), [35](#page-40-0)

NewVersionWarning (class in cas\_server.models), [44](#page-49-2)

NewVersionWarning.DoesNotExist, [44](#page-49-2)

NewVersionWarning.MultipleObjectsReturned, [44](#page-49-2)

not\_authenticated() (cas\_server.views.LoginView method), [53](#page-58-0)

## O

objects (cas\_server.models.FederatedIendityProvider attribute), [31](#page-36-0) objects (cas\_server.models.FederatedUser attribute), [32](#page-37-0) objects (cas\_server.models.FederateSLO attribute), [32](#page-37-0) objects (cas\_server.models.FilterAttributValue attribute), [39](#page-44-0) objects (cas\_server.models.NewVersionWarning attribute), [44](#page-49-2) objects (cas\_server.models.Proxy attribute), [44](#page-49-2) objects (cas\_server.models.ProxyGrantingTicket attribute), [43](#page-48-0) objects (cas\_server.models.ProxyTicket attribute), [42](#page-47-0) objects (cas\_server.models.ReplaceAttributName attribute), [38](#page-43-0) objects (cas\_server.models.ReplaceAttributValue attribute), [39](#page-44-0) objects (cas\_server.models.ServicePattern attribute), [36](#page-41-0) objects (cas\_server.models.ServiceTicket attribute), [41](#page-46-0) objects (cas\_server.models.User attribute), [34](#page-39-0)

objects (cas\_server.models.Username attribute), [38](#page-43-0)

#### P

parse\_attributes\_xml\_element()

- (cas\_server.cas.CASClientV2 class method), [23](#page-28-1)
- parse\_attributes\_xml\_element() (cas\_server.cas.CASClientV3 class method), [23](#page-28-1)
- parse\_response\_xml() (cas\_server.cas.CASClientV2 class method), [23](#page-28-1)
- password (cas\_server.forms.UserCredential attribute), [29](#page-34-0)
- pattern (cas\_server.models.FilterAttributValue attribute), [38](#page-43-0)
- pattern (cas\_server.models.ReplaceAttributValue attribute), [39](#page-44-0)
- pattern (cas\_server.models.ServicePattern attribute), [35](#page-40-0) pgt (cas\_server.views.Proxy attribute), [55](#page-60-0)
- pgt\_url (cas\_server.views.ValidateService attribute), [54](#page-59-0)
- pos (cas\_server.models.FederatedIendityProvider attribute), [30](#page-35-1)
- pos (cas\_server.models.ServicePattern attribute), [35](#page-40-0)
- post() (cas\_server.views.Auth static method), [53](#page-58-0)
- post() (cas\_server.views.FederateAuth method), [50](#page-55-0)
- post() (cas\_server.views.LoginView method), [51](#page-56-0)
- post() (cas\_server.views.SamlValidate method), [56](#page-61-1)
- PREFIX (cas\_server.models.ProxyGrantingTicket attribute), [43](#page-48-0)
- PREFIX (cas\_server.models.ProxyTicket attribute), [42](#page-47-0)
- PREFIX (cas\_server.models.ServiceTicket attribute), [41](#page-46-0)
- process\_get() (cas\_server.views.LoginView method), [52](#page-57-0)
- process\_pgturl() (cas\_server.views.ValidateService method), [55](#page-60-0)
- process\_post() (cas\_server.views.LoginView method), [52](#page-57-0) process\_proxy() (cas\_server.views.Proxy method), [55](#page-60-0)
- process\_ticket() (cas\_server.views.SamlValidate method), [56](#page-61-1)
- process\_ticket() (cas\_server.views.ValidateService method), [55](#page-60-0)
- provider (cas\_server.federate.CASFederateValidateUser attribute), [27](#page-32-1)
- provider (cas\_server.forms.FederateSelect attribute), [29](#page-34-0)
- provider (cas\_server.models.FederatedUser attribute), [31](#page-36-0)
- provider\_id (cas\_server.models.FederatedUser attribute), [32](#page-37-0)
- proxies (cas\_server.models.ProxyTicket attribute), [42](#page-47-0)
- proxy (cas\_server.models.ServicePattern attribute), [35](#page-40-0)
- Proxy (class in cas\_server.models), [43](#page-48-0)
- Proxy (class in cas\_server.views), [55](#page-60-0)
- Proxy.DoesNotExist, [43](#page-48-0)
- Proxy.MultipleObjectsReturned, [43](#page-48-0)
- proxy\_callback (cas\_server.models.ServicePattern attribute), [35](#page-40-0)
- proxy\_ticket (cas\_server.models.Proxy attribute), [43](#page-48-0)
- proxy\_ticket\_id (cas\_server.models.Proxy attribute), [44](#page-49-2) ProxyGrantingInline (class in cas\_server.admin), [16](#page-21-0)
- proxygrantingticket (cas\_server.models.ServicePattern attribute), [36](#page-41-0)
- proxygrantingticket (cas\_server.models.User attribute), [34](#page-39-0)
- ProxyGrantingTicket (class in cas\_server.models), [42](#page-47-0)
- ProxyGrantingTicket.DoesNotExist, [43](#page-48-0)
- ProxyGrantingTicket.MultipleObjectsReturned, [43](#page-48-0)
- proxyticket (cas\_server.models.ServicePattern attribute), [36](#page-41-0)
- proxyticket (cas\_server.models.User attribute), [34](#page-39-0)
- ProxyTicket (class in cas\_server.models), [42](#page-47-0)
- ProxyTicket.DoesNotExist, [42](#page-47-0)
- ProxyTicket.MultipleObjectsReturned, [42](#page-47-0)
- ProxyTicketInline (class in cas\_server.admin), [16](#page-21-0)

#### R

- readonly fields (cas server.admin.UserAdmin attribute), [17](#page-22-0)
- readonly\_fields (cas\_server.admin.UserAdminInlines attribute), [16](#page-21-0)
- redirect params() (in module cas server.utils), [45](#page-50-0)
- regexpr\_validator() (in module cas\_server.utils), [49](#page-54-1)
- register\_slo() (cas\_server.federate.CASFederateValidateUser static method), [28](#page-33-1)
- remember (cas\_server.forms.FederateSelect attribute), [29](#page-34-0)
- render() (cas\_server.views.ValidationBaseError method), [54](#page-59-0)
- renew (cas\_server.forms.BaseLogin attribute), [28](#page-33-1)
- renew (cas\_server.models.Ticket attribute), [40](#page-45-0)
- renew (cas\_server.views.LoginView attribute), [51](#page-56-0)
- renew (cas\_server.views.ValidateService attribute), [55](#page-60-0)
- renewed (cas\_server.views.LoginView attribute), [51](#page-56-0)
- replace (cas\_server.models.ReplaceAttributName attribute), [38](#page-43-0)
- replace (cas\_server.models.ReplaceAttributValue attribute), [39](#page-44-0)
- ReplaceAttributName (class in cas\_server.models), [38](#page-43-0)
- ReplaceAttributName.DoesNotExist, [38](#page-43-0)
- ReplaceAttributName.MultipleObjectsReturned, [38](#page-43-0)
- ReplaceAttributNameInline (class in cas\_server.admin), [17](#page-22-0)
- ReplaceAttributValue (class in cas\_server.models), [39](#page-44-0)
- ReplaceAttributValue.DoesNotExist, [39](#page-44-0)
- ReplaceAttributValue.MultipleObjectsReturned, [39](#page-44-0)
- ReplaceAttributValueInline (class in cas\_server.admin), [17](#page-22-0)
- replacements (cas\_server.models.ServicePattern attribute), [37](#page-42-0)
- request (cas\_server.views.LoginView attribute), [51](#page-56-0)
- request (cas\_server.views.LogoutView attribute), [49](#page-54-1)
- request (cas\_server.views.Proxy attribute), [55](#page-60-0)
- request (cas\_server.views.SamlValidate attribute), [56](#page-61-1)
- request (cas\_server.views.ValidateService attribute), [54](#page-59-0)

restrict users (cas server.models.ServicePattern attribute), [35](#page-40-0)

ReturnUnicode (class in cas\_server.cas), [22](#page-27-1) reverse\_params() (in module cas\_server.utils), [45](#page-50-0) root (cas\_server.views.SamlValidate attribute), [56](#page-61-1)

## S

SamlValidate (class in cas\_server.views), [56](#page-61-1)

SamlValidateError, [56](#page-61-1)

- save() (cas\_server.default\_settings.SessionStore method), [27](#page-32-1)
- schemes\_nosalt (cas\_server.utils.LdapHashUserPassword attribute), [47](#page-52-0)
- schemes\_salt (cas\_server.utils.LdapHashUserPassword attribute), [47](#page-52-0)
- send\_mails() (cas\_server.models.NewVersionWarning class method), [44](#page-49-2)
- send\_slos() (cas\_server.models.Ticket static method), [40](#page-45-0)
- server\_url (cas\_server.models.FederatedIendityProvider attribute), [30](#page-35-1)
- service (cas\_server.forms.BaseLogin attribute), [28](#page-33-1)
- service (cas\_server.models.Ticket attribute), [39](#page-44-0)
- service (cas\_server.views.LoginView attribute), [51](#page-56-0)
- service (cas\_server.views.LogoutView attribute), [49](#page-54-1)
- service (cas\_server.views.ValidateService attribute), [54](#page-59-0)
- service\_login() (cas\_server.views.LoginView method), [52](#page-57-0) service\_pattern (cas\_server.models.FilterAttributValue attribute), [38](#page-43-0)
- service\_pattern (cas\_server.models.ProxyGrantingTicket attribute), [43](#page-48-0)
- service\_pattern (cas\_server.models.ProxyTicket attribute), [42](#page-47-0)
- service\_pattern (cas\_server.models.ReplaceAttributName attribute), [38](#page-43-0)
- service\_pattern (cas\_server.models.ReplaceAttributValue attribute), [39](#page-44-0)
- service\_pattern (cas\_server.models.ServiceTicket attribute), [41](#page-46-0)
- service pattern (cas server.models.Ticket attribute), [39](#page-44-0)
- service\_pattern (cas\_server.models.Username attribute), [37](#page-42-0)
- service\_pattern\_id (cas\_server.models.FilterAttributValue attribute), [39](#page-44-0)
- service\_pattern\_id (cas\_server.models.ReplaceAttributName attribute), [38](#page-43-0)
- service\_pattern\_id (cas\_server.models.ReplaceAttributValue attribute), [39](#page-44-0)
- service\_pattern\_id (cas\_server.models.Ticket attribute), [41](#page-46-0)
- service pattern id (cas server.models.Username attribute), [38](#page-43-0)
- service url (cas server.views.FederateAuth attribute), [50](#page-55-0) ServicePattern (class in cas server.models), [35](#page-40-0)

ServicePattern.DoesNotExist, [36](#page-41-0)

- ServicePattern.MultipleObjectsReturned, [36](#page-41-0) ServicePatternAdmin (class in cas server.admin), [17](#page-22-0)
- ServicePatternException, [34](#page-39-0)

serviceticket (cas server.models.ServicePattern attribute), [37](#page-42-0)

- serviceticket (cas\_server.models.User attribute), [34](#page-39-0)
- ServiceTicket (class in cas server.models), [41](#page-46-0)
- ServiceTicket.DoesNotExist, [41](#page-46-0)
- ServiceTicket.MultipleObjectsReturned, [41](#page-46-0)
- ServiceTicketInline (class in cas\_server.admin), [16](#page-21-0)
- session\_key (cas\_server.models.FederateSLO attribute), [32](#page-37-0)
- session\_key (cas\_server.models.User attribute), [32](#page-37-0)
- SessionStore (class in cas\_server.default\_settings), [26](#page-31-0)
- set\_cookie() (in module cas\_server.utils), [45](#page-50-0)
- single\_log\_out (cas\_server.models.ServicePattern attribute), [35](#page-40-0)
- single\_log\_out (cas\_server.models.Ticket attribute), [40](#page-45-0)
- single\_log\_out\_callback (cas\_server.models.ServicePattern attribute), [35](#page-40-0)
- SingleLogoutMixin (class in cas\_server.cas), [22](#page-27-1)
- SqlAuthUser (class in cas server.auth), [20](#page-25-0)

suffix (cas\_server.models.FederatedIendityProvider attribute), [30](#page-35-1)

### T

- target (cas\_server.views.SamlValidate attribute), [56](#page-61-1)
- target service (cas server.views.Proxy attribute), [55](#page-60-0)
- template (cas\_server.views.SamlValidateError attribute), [56](#page-61-1)
- template (cas\_server.views.ValidateError attribute), [54](#page-59-0)
- test\_password() (cas\_server.auth.AuthUser method), [18](#page-23-2)
- test\_password() (cas\_server.auth.CASFederateAuth method), [21](#page-26-0)
- test\_password() (cas\_server.auth.DjangoAuthUser method), [21](#page-26-0)
- test\_password() (cas\_server.auth.DummyAuthUser method), [19](#page-24-0)
- test\_password() (cas\_server.auth.LdapAuthUser method), [20](#page-25-0)
- test\_password() (cas\_server.auth.MysqlAuthUser method), [20](#page-25-0)
- test\_password() (cas\_server.auth.SqlAuthUser method), [20](#page-25-0)
- test\_password() (cas\_server.auth.TestAuthUser method), [19](#page-24-0)

TestAuthUser (class in cas\_server.auth), [19](#page-24-0)

- ticket (cas\_server.models.FederatedUser attribute), [31](#page-36-0)
- ticket (cas\_server.models.FederateSLO attribute), [32](#page-37-0)
- ticket (cas\_server.views.LoginView attribute), [51](#page-56-0)
- ticket (cas\_server.views.SamlValidate attribute), [56](#page-61-1)
- ticket (cas\_server.views.ValidateService attribute), [54](#page-59-0)

Ticket (class in cas\_server.models), [39](#page-44-0)

Ticket.DoesNotExist, [40](#page-45-0)

Ticket.Meta (class in cas\_server.models), [39](#page-44-0) TicketForm (class in cas\_server.forms), [30](#page-35-1) TIMEOUT (cas\_server.models.Ticket attribute), [40](#page-45-0)

#### $\mathsf{U}$

u() (cas\_server.cas.ReturnUnicode static method), [22](#page-27-1) unpack\_nested\_exception() (in module cas\_server.utils), [46](#page-51-0) update\_url() (in module cas\_server.utils), [46](#page-51-0) url (cas\_server.models.Proxy attribute), [43](#page-48-0) url (cas\_server.views.LogoutView attribute), [50](#page-55-0) url\_suffix (cas\_server.cas.CASClientV2 attribute), [22](#page-27-1) url\_suffix (cas\_server.cas.CASClientV3 attribute), [23](#page-28-1) user (cas\_server.auth.CASFederateAuth attribute), [21](#page-26-0) user (cas\_server.auth.DBAuthUser attribute), [19](#page-24-0) user (cas\_server.auth.DjangoAuthUser attribute), [21](#page-26-0) user (cas\_server.models.ProxyGrantingTicket attribute), [43](#page-48-0) user (cas\_server.models.ProxyTicket attribute), [42](#page-47-0) user (cas\_server.models.ServiceTicket attribute), [41](#page-46-0) user (cas\_server.models.Ticket attribute), [39](#page-44-0) user (cas\_server.views.LoginView attribute), [50](#page-55-0) User (class in cas server.models), [32](#page-37-0) User.DoesNotExist, [33](#page-38-0) User.MultipleObjectsReturned, [33](#page-38-0) USER\_ALREADY\_LOGGED (cas\_server.views.LoginView attribute), [51](#page-56-0) USER\_AUTHENTICATED (cas\_server.views.LoginView attribute), [51](#page-56-0) user field (cas server.models.ServicePattern attribute), [35](#page-40-0) user\_id (cas\_server.models.Ticket attribute), [41](#page-46-0) USER\_LOGIN\_FAILURE (cas\_server.views.LoginView attribute), [51](#page-56-0) USER\_LOGIN\_OK (cas\_server.views.LoginView attribute), [51](#page-56-0) USER\_NOT\_AUTHENTICATED (cas\_server.views.LoginView attribute), [51](#page-56-0) UserAdmin (class in cas\_server.admin), [16](#page-21-0) UserAdminInlines (class in cas\_server.admin), [16](#page-21-0) UserCredential (class in cas\_server.forms), [29](#page-34-0) UserFieldNotDefined, [34](#page-39-0) username (cas\_server.auth.AuthUser attribute), [18](#page-23-2) username (cas\_server.federate.CASFederateValidateUser attribute), [27](#page-32-1) username (cas\_server.forms.UserCredential attribute), [29](#page-34-0) username (cas\_server.models.FederatedUser attribute), [31](#page-36-0) username (cas\_server.models.FederateSLO attribute), [32](#page-37-0) username (cas\_server.models.User attribute), [32](#page-37-0) username (cas\_server.views.LoginView attribute), [51](#page-56-0) Username (class in cas server.models), [37](#page-42-0) username() (cas\_server.models.Ticket method), [40](#page-45-0) Username.DoesNotExist, [37](#page-42-0)

Username.MultipleObjectsReturned, [37](#page-42-0) usernames (cas\_server.models.ServicePattern attribute), [37](#page-42-0)

UsernamesInline (class in cas\_server.admin), [17](#page-22-0)

#### V

validate (cas\_server.models.Ticket attribute), [39](#page-44-0) Validate (class in cas\_server.views), [53](#page-58-0) validate() (cas\_server.models.ServicePattern class method), [35](#page-40-0) ValidateError, [54](#page-59-0) ValidateService (class in cas\_server.views), [54](#page-59-0) ValidationBaseError, [54](#page-59-0) VALIDITY (cas\_server.models.ProxyGrantingTicket attribute), [43](#page-48-0) VALIDITY (cas\_server.models.Ticket attribute), [40](#page-45-0) value (cas\_server.models.ProxyGrantingTicket attribute), [43](#page-48-0) value (cas\_server.models.ProxyTicket attribute), [42](#page-47-0) value (cas\_server.models.ServiceTicket attribute), [41](#page-46-0) value (cas\_server.models.Username attribute), [37](#page-42-0) verbose\_name (cas\_server.apps.CasAppConfig attribute), [18](#page-23-2) verbose\_name (cas\_server.models.FederatedIendityProvider attribute), [30](#page-35-1) verify\_response() (cas\_server.cas.CASClientV2 class method), [23](#page-28-1) verify response() (cas server.cas.CASClientV3 class method), [23](#page-28-1) verify\_ticket() (cas\_server.cas.CASClientBase method),  $22$ verify\_ticket() (cas\_server.cas.CASClientV1 method), [22](#page-27-1) verify ticket() (cas server.cas.CASClientV2 method), [22](#page-27-1) verify\_ticket() (cas\_server.cas.CASClientWithSAMLV1 method), [23](#page-28-1) verify\_ticket() (cas\_server.federate.CASFederateValidateUser method), [28](#page-33-1) version (cas\_server.models.NewVersionWarning attribute), [44](#page-49-2) VERSION (in module cas\_server), [56](#page-61-1) W warn (cas\_server.forms.FederateSelect attribute), [29](#page-34-0)

warn (cas\_server.forms.UserCredential attribute), [29](#page-34-0) warn (cas\_server.views.LoginView attribute), [51](#page-56-0) warned (cas\_server.forms.WarnForm attribute), [28](#page-33-1) warned (cas\_server.views.LoginView attribute), [51](#page-56-0) WarnForm (class in cas\_server.forms), [28](#page-33-1)